### Comparison of Compacting Algorithms for Garbage Collection

Ahmed Hussein

### Agenda

- Compaction..What is that?
- Presenting four different algorithms
	- Lisp2
	- Table Compactors
	- Morris
	- Jonkers

#### Overview

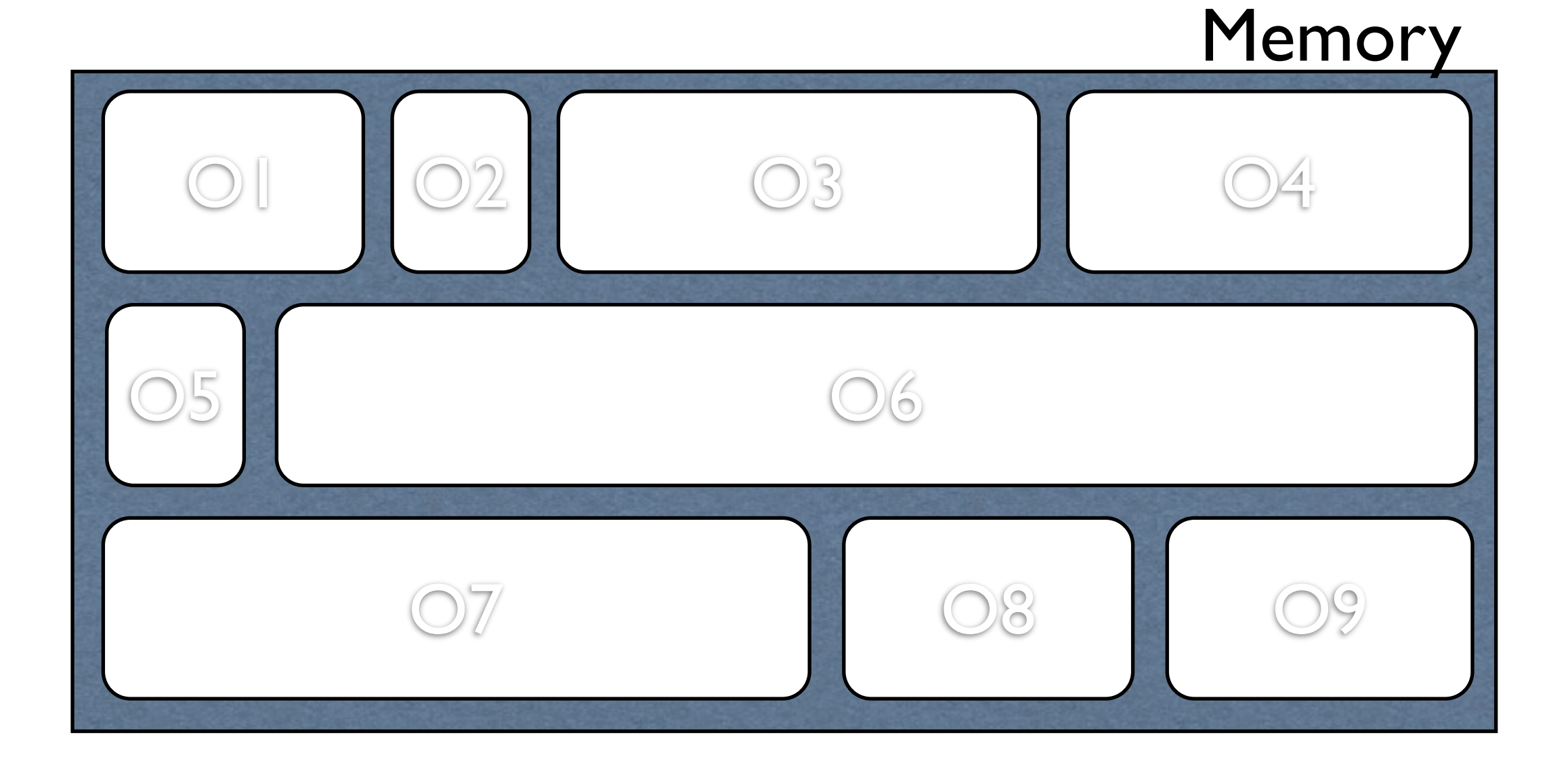

### Phase1..Marking

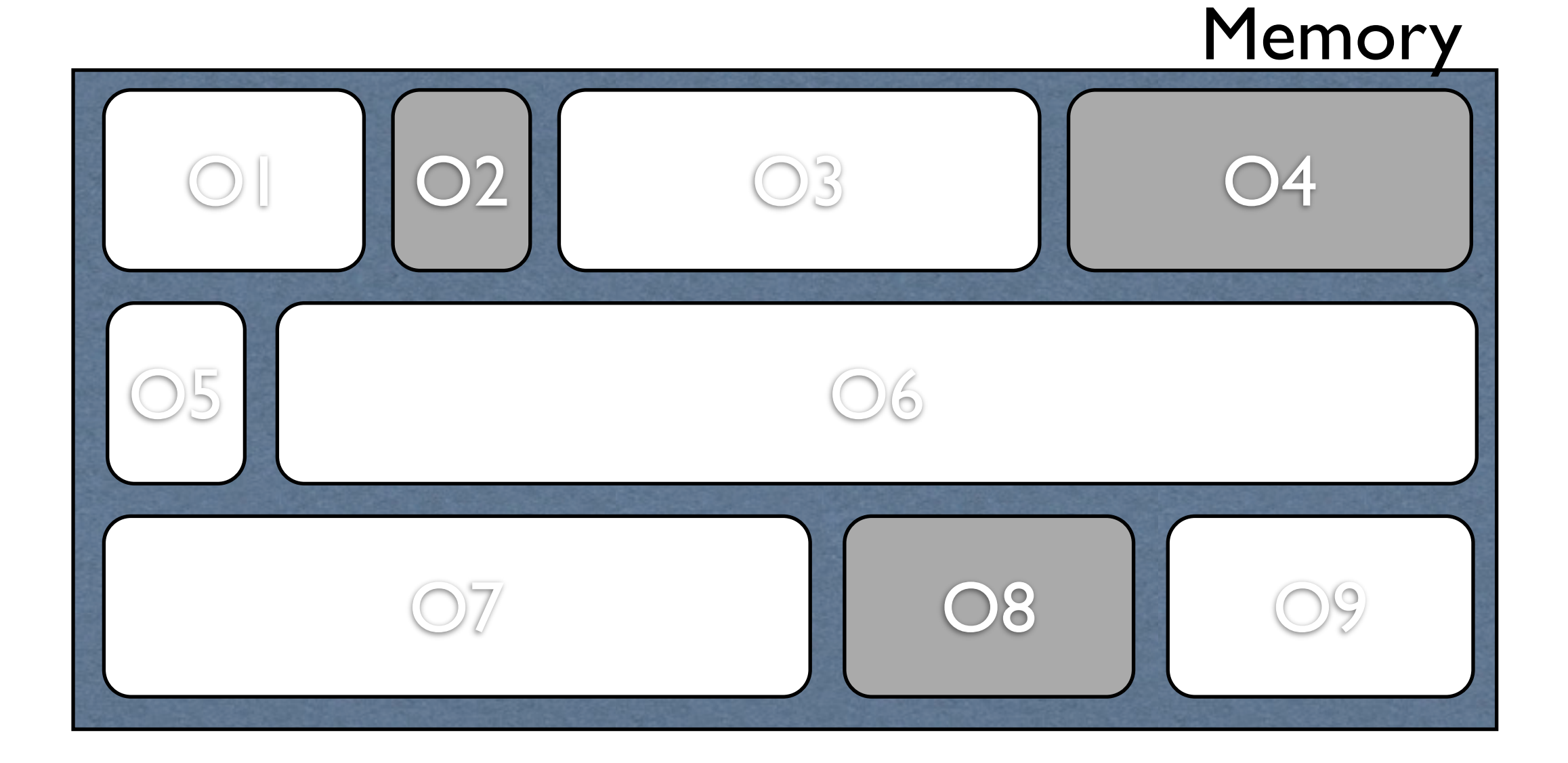

### Phase2..Collecting

Memory

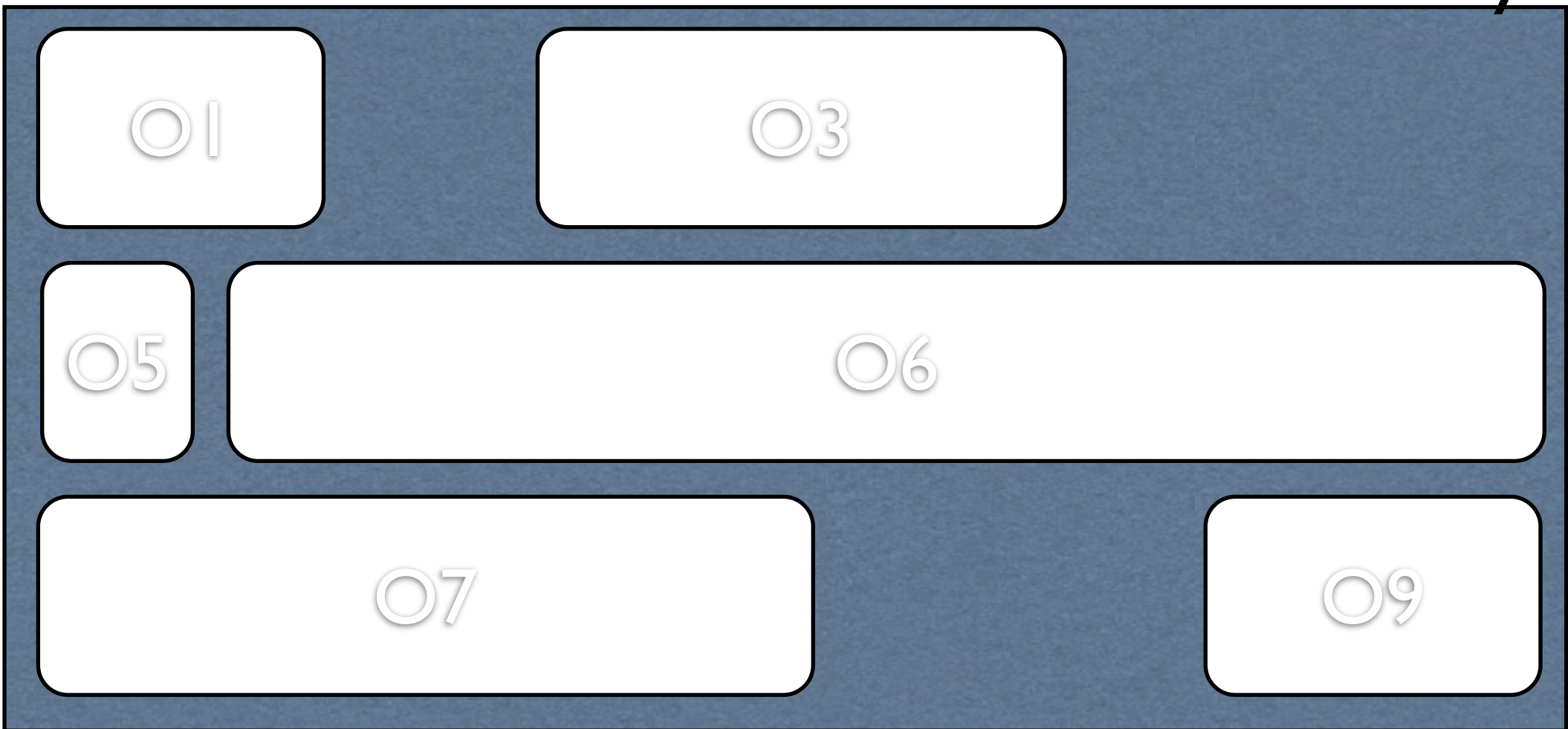

### Phase2..Collecting

Memory

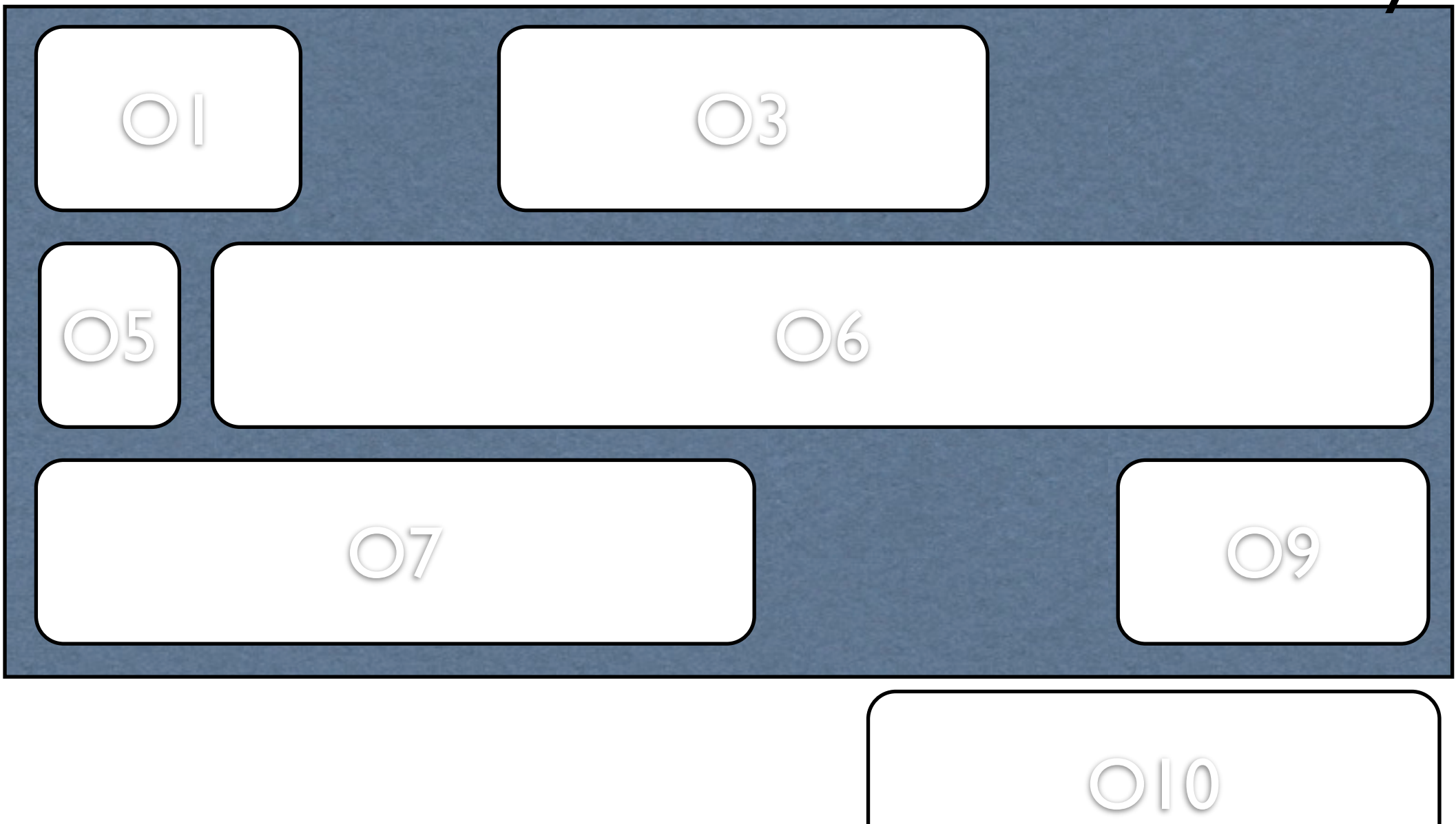

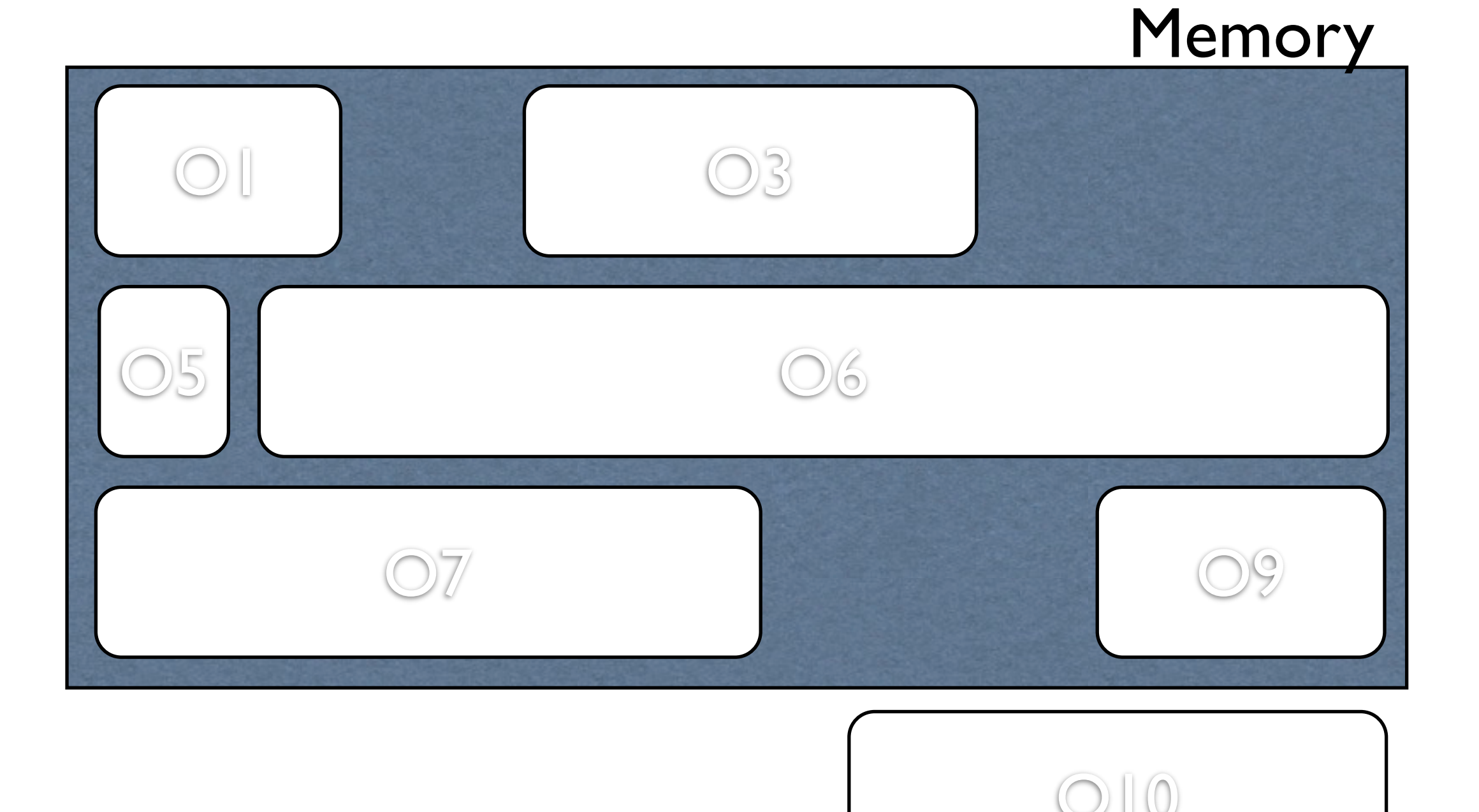

**Memory** 

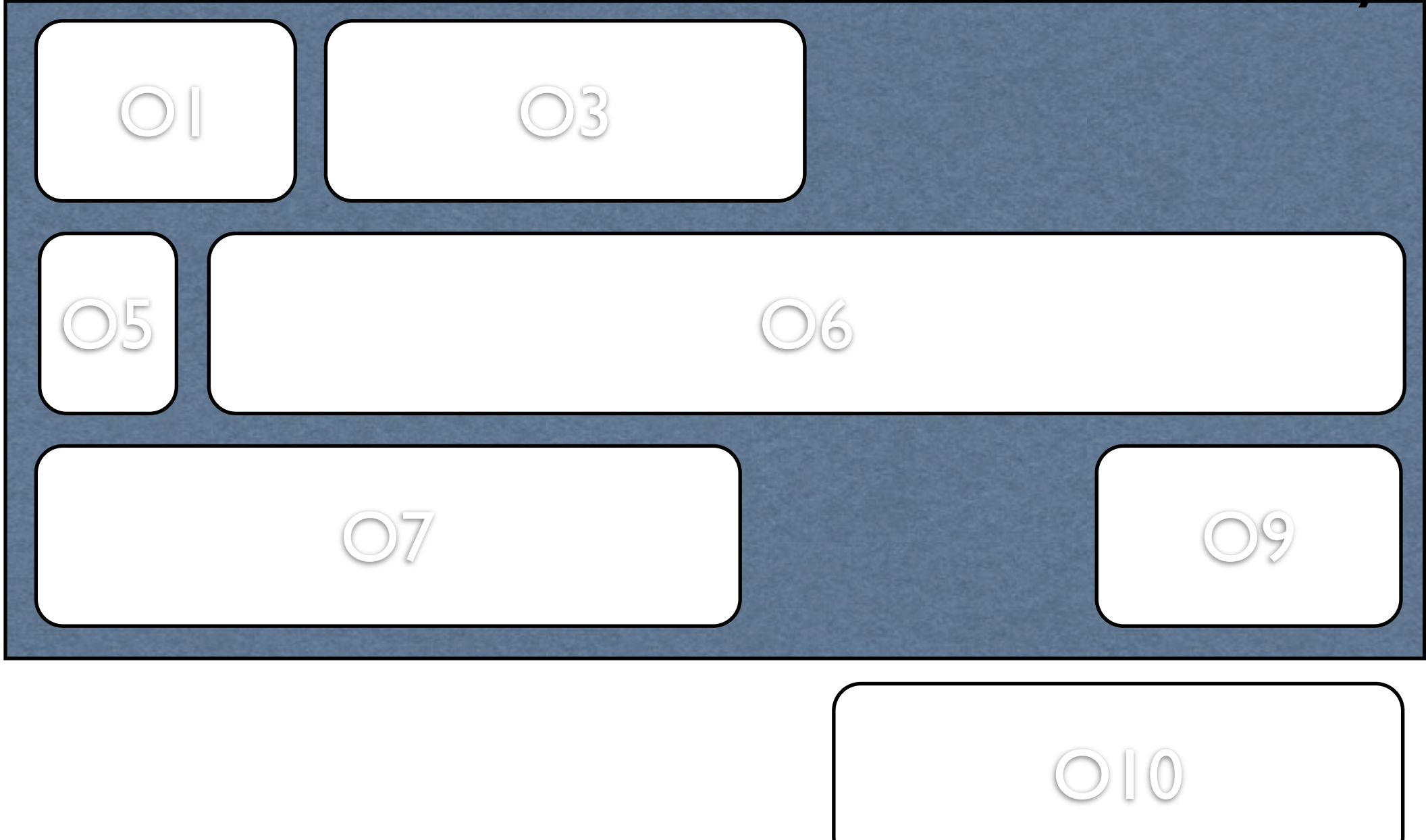

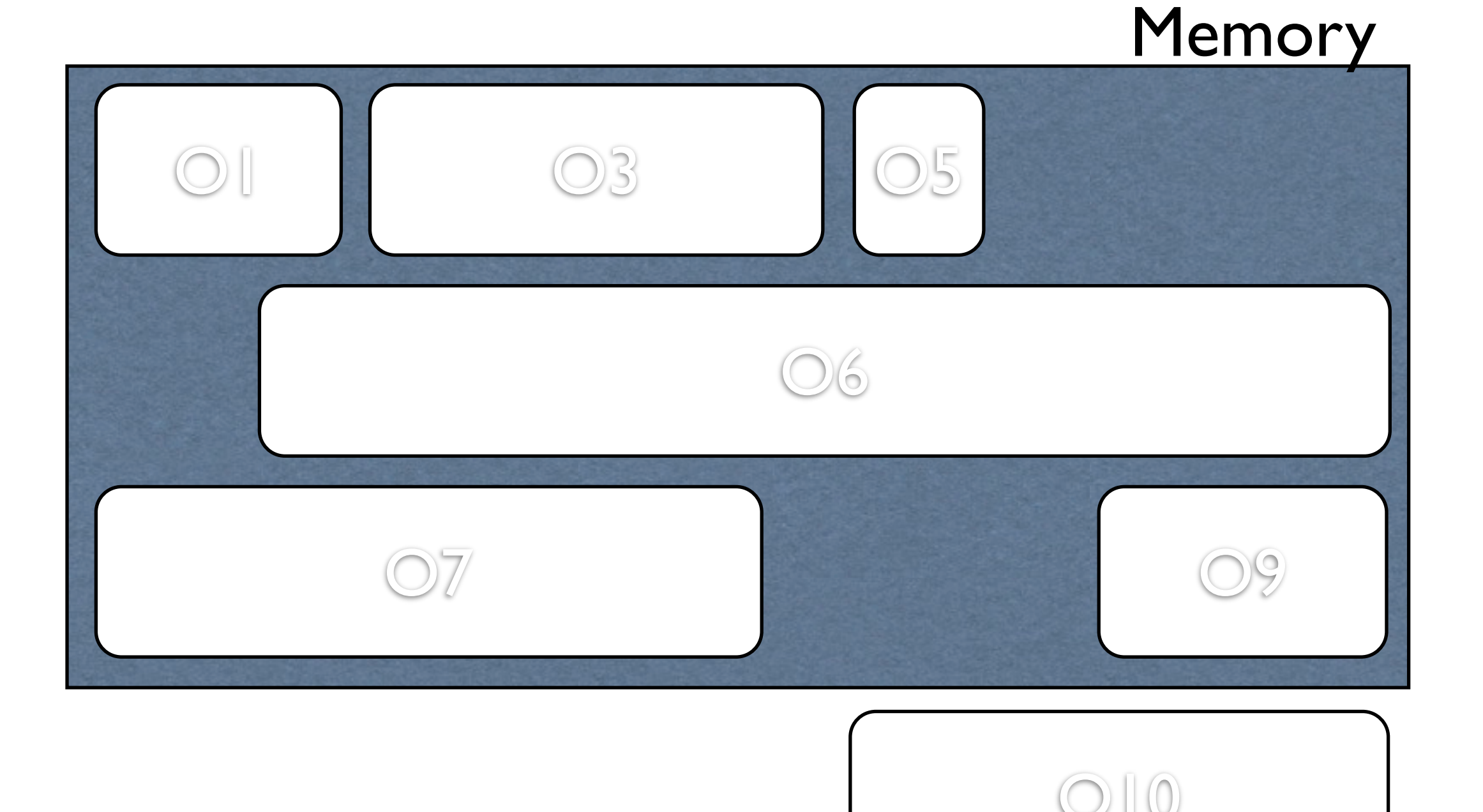

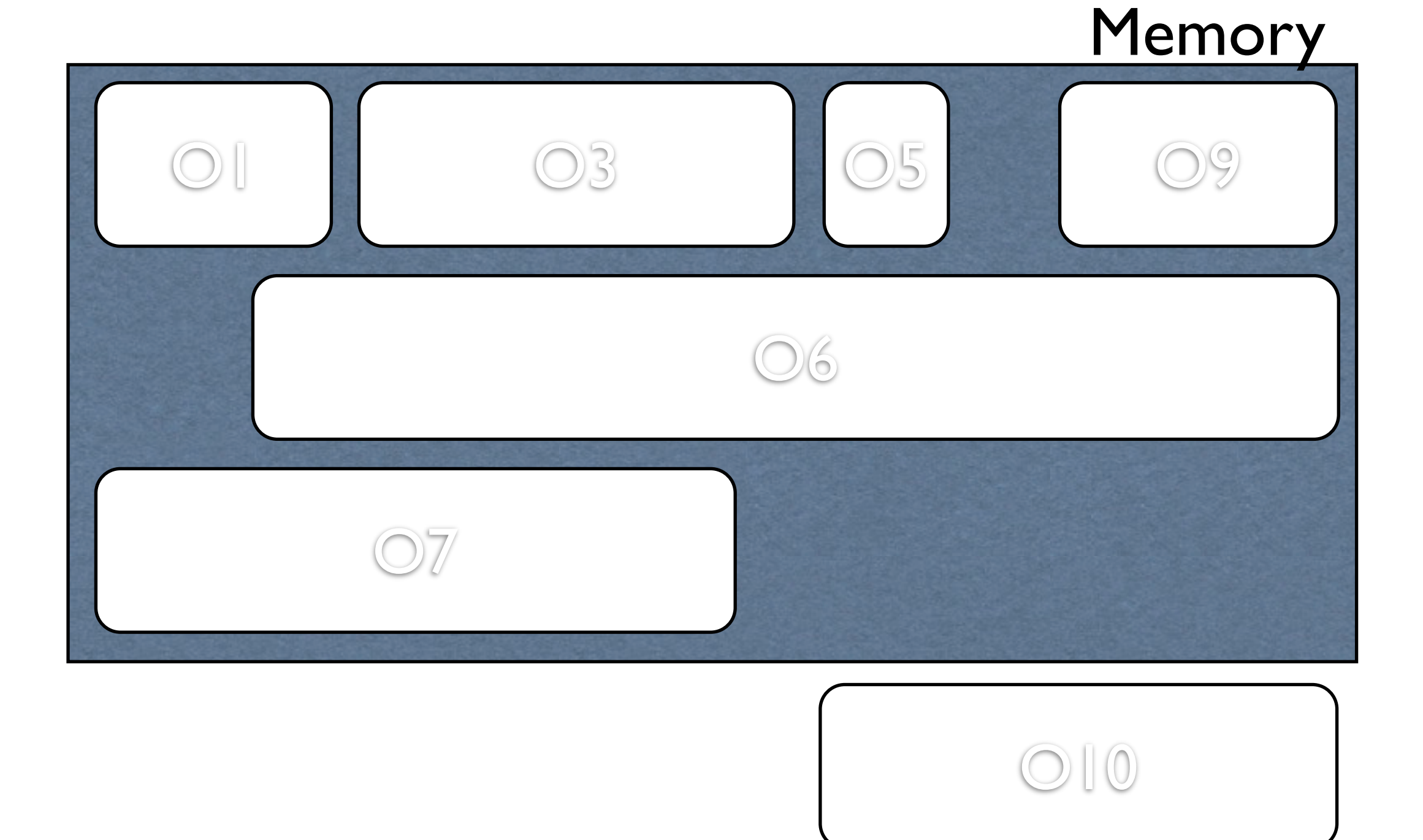

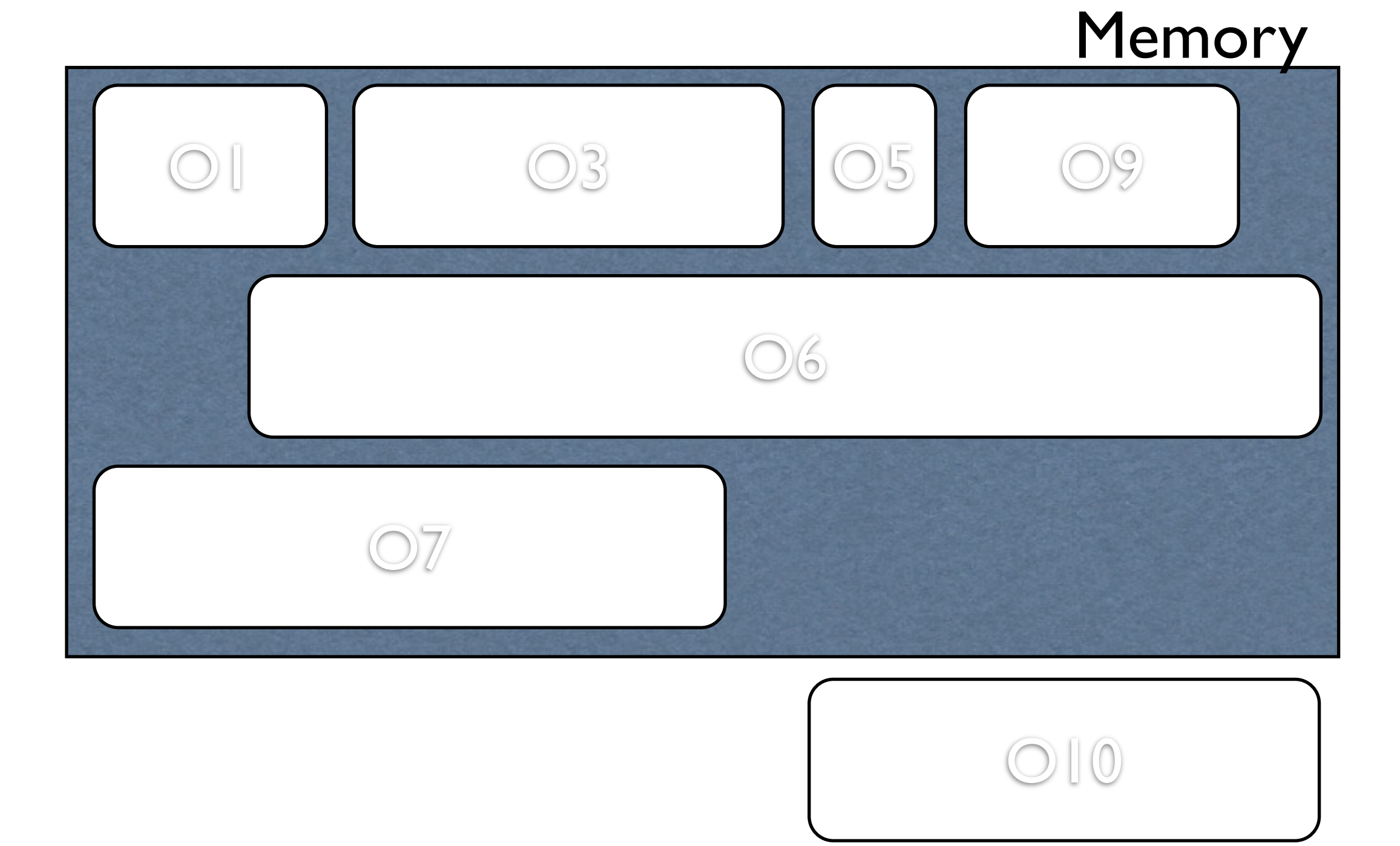

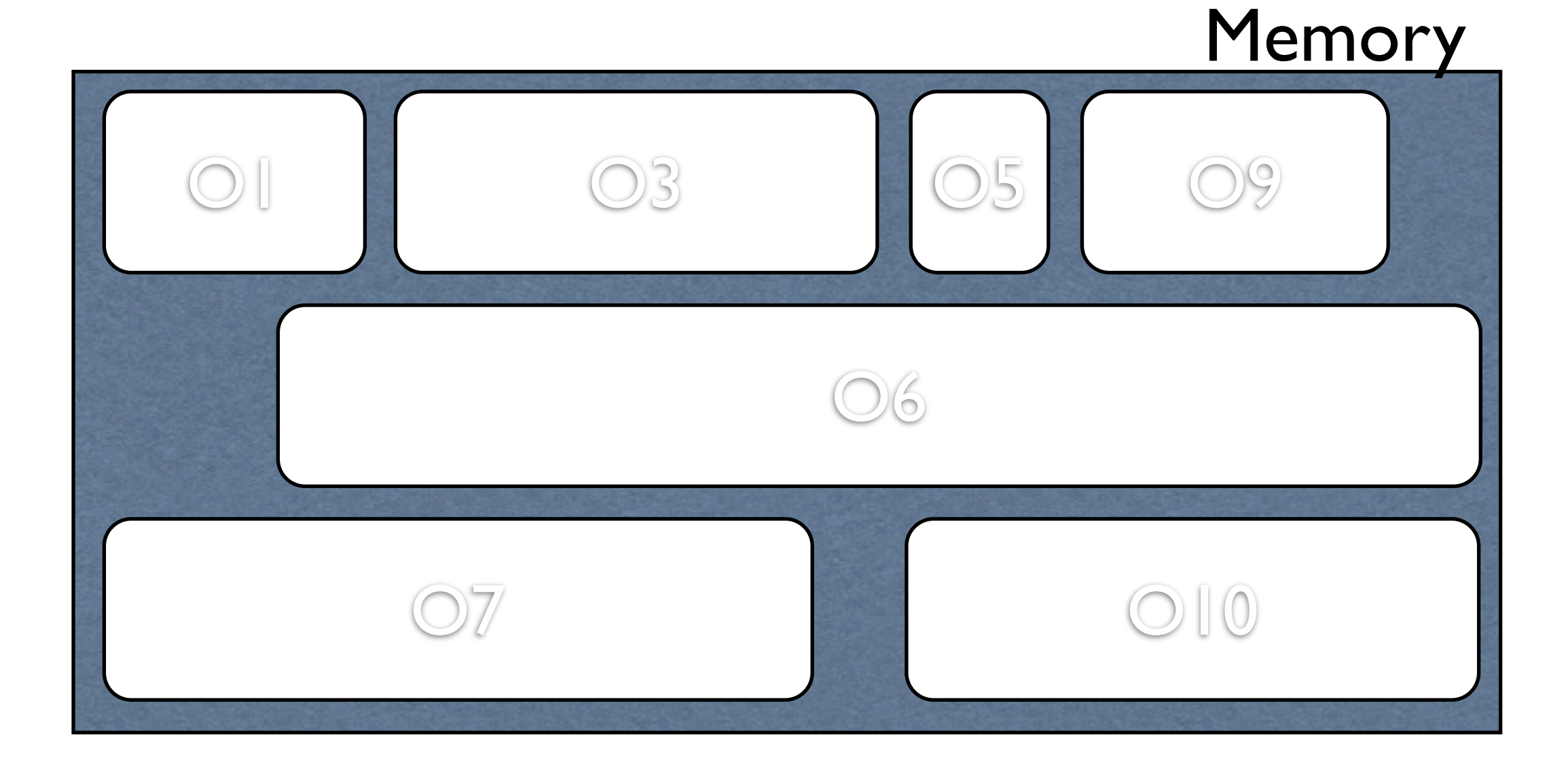

### Object Model

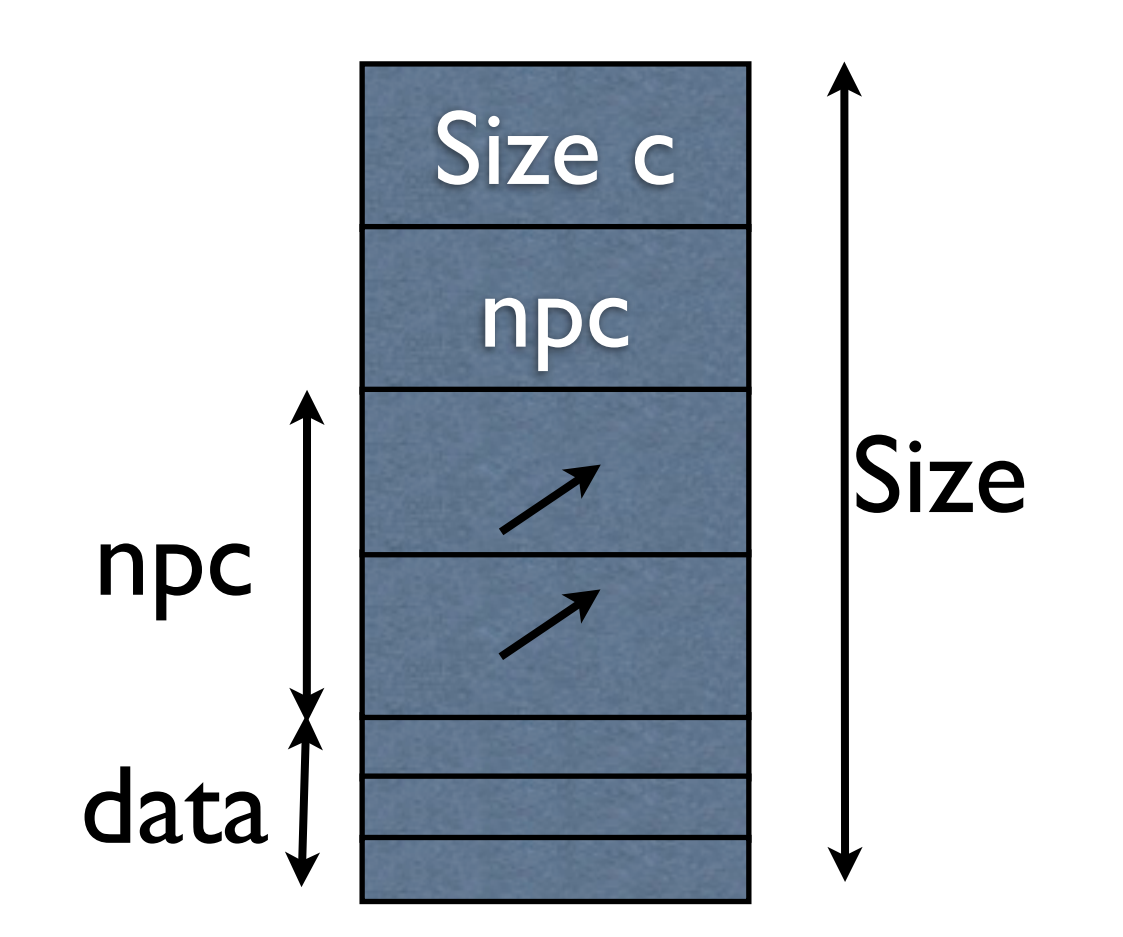

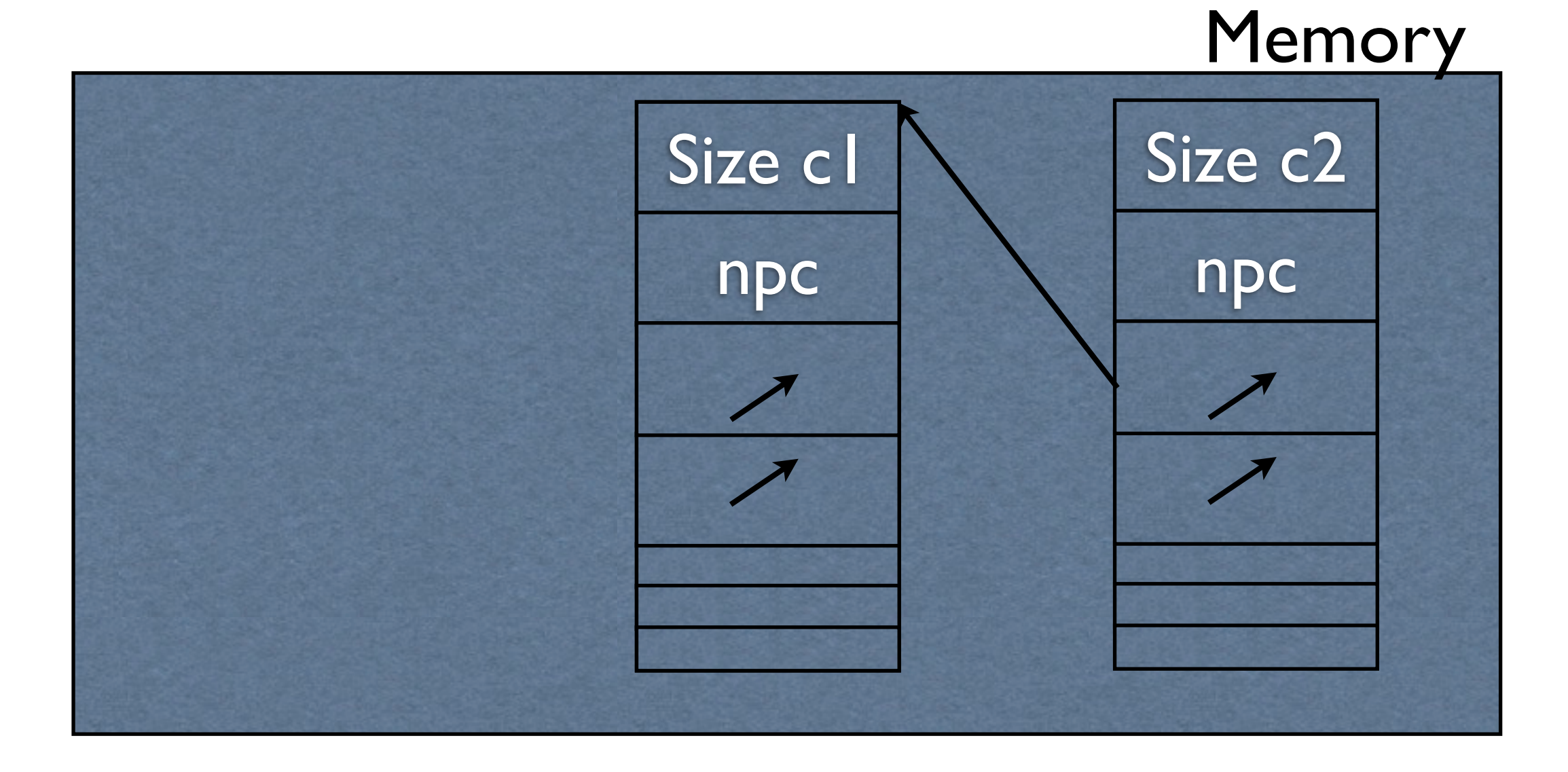

#### Compacting

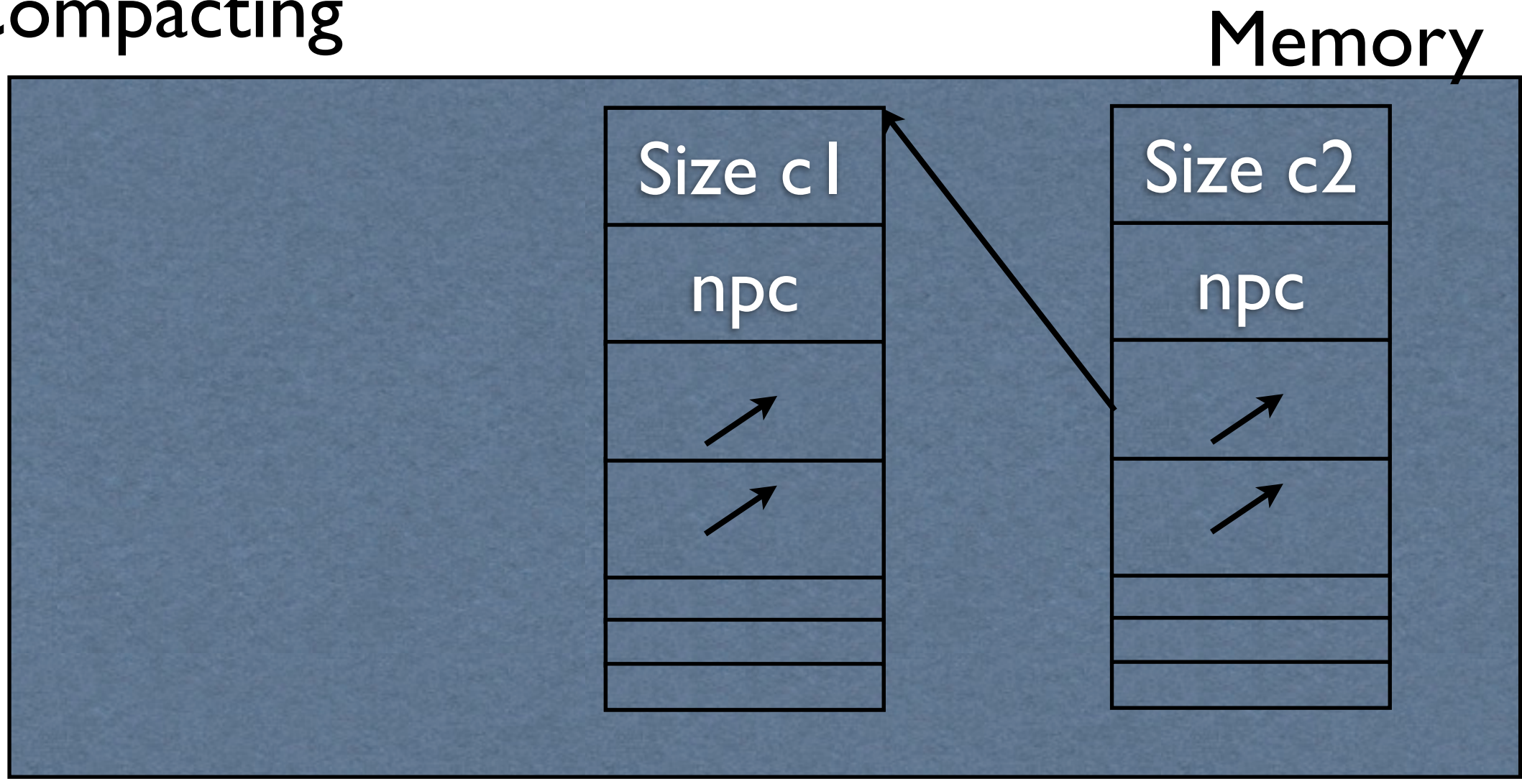

#### Compacting

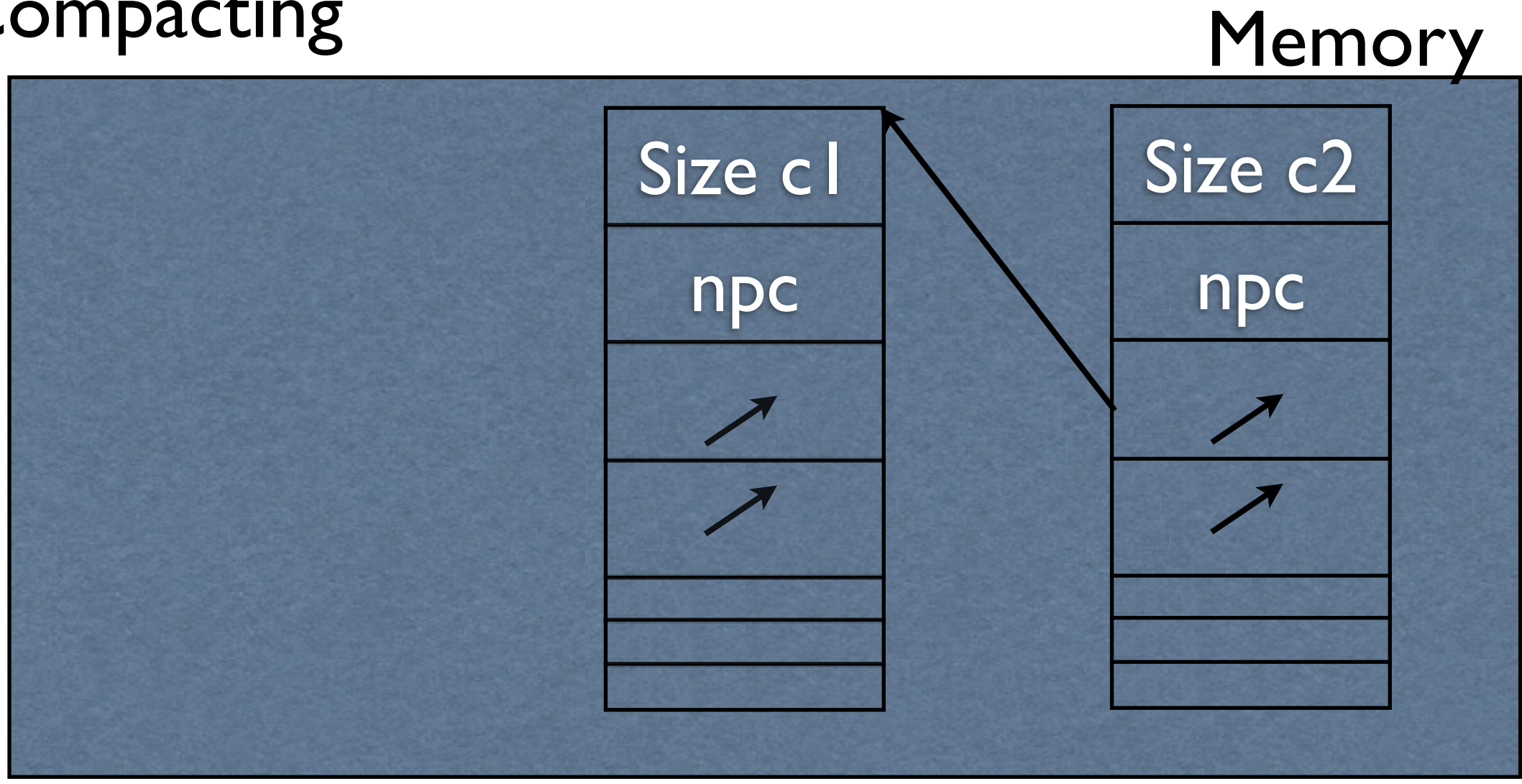

#### Compacting

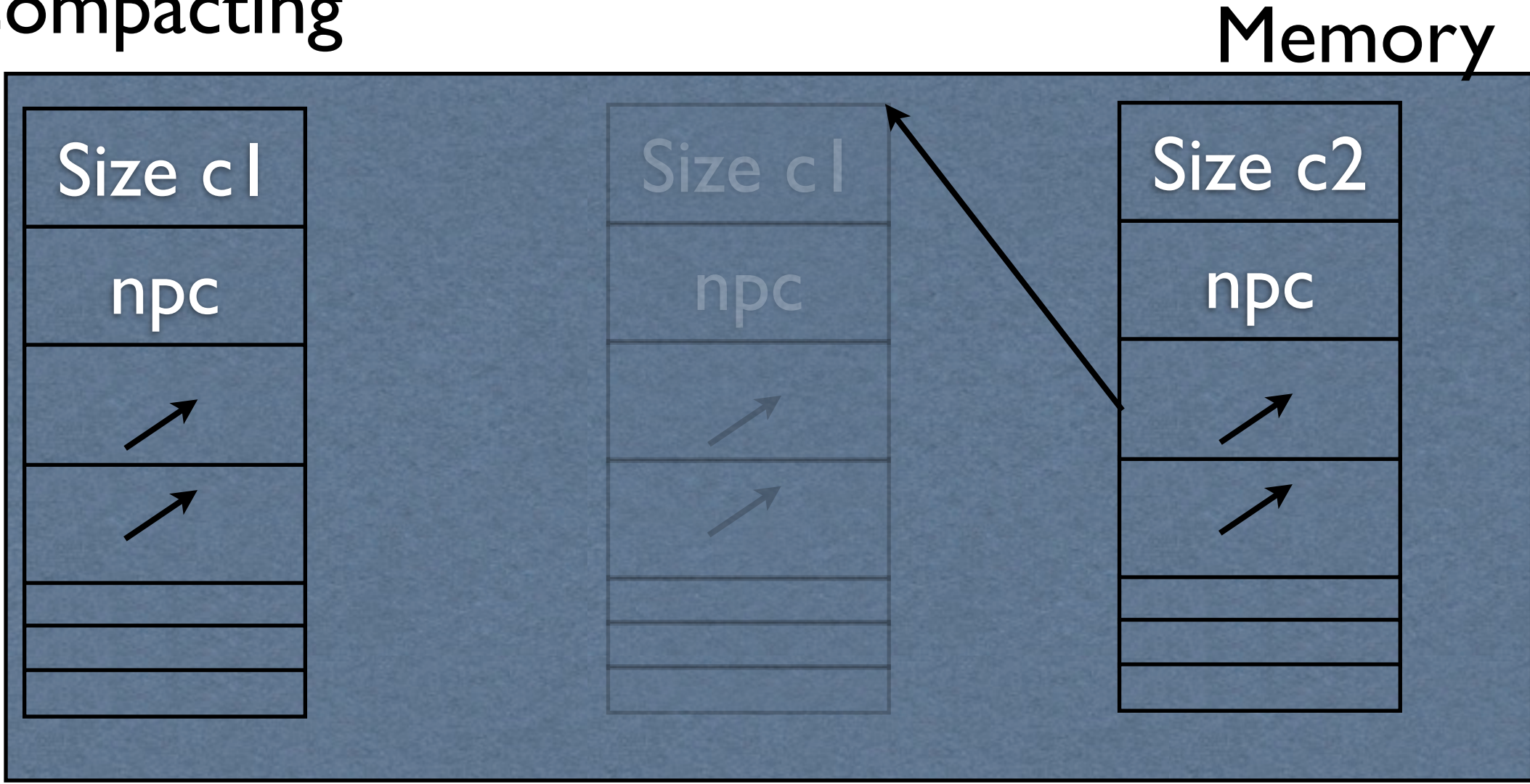

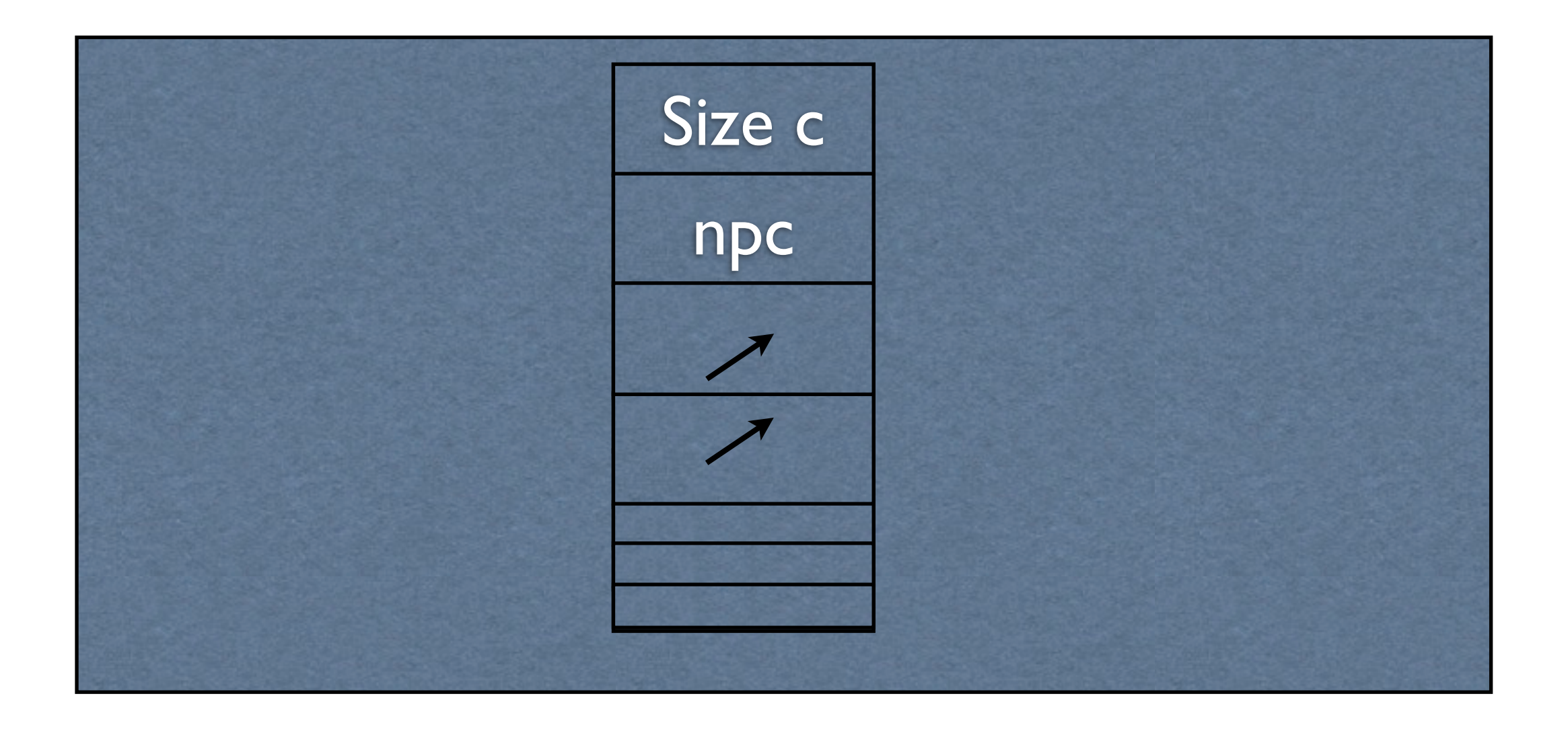

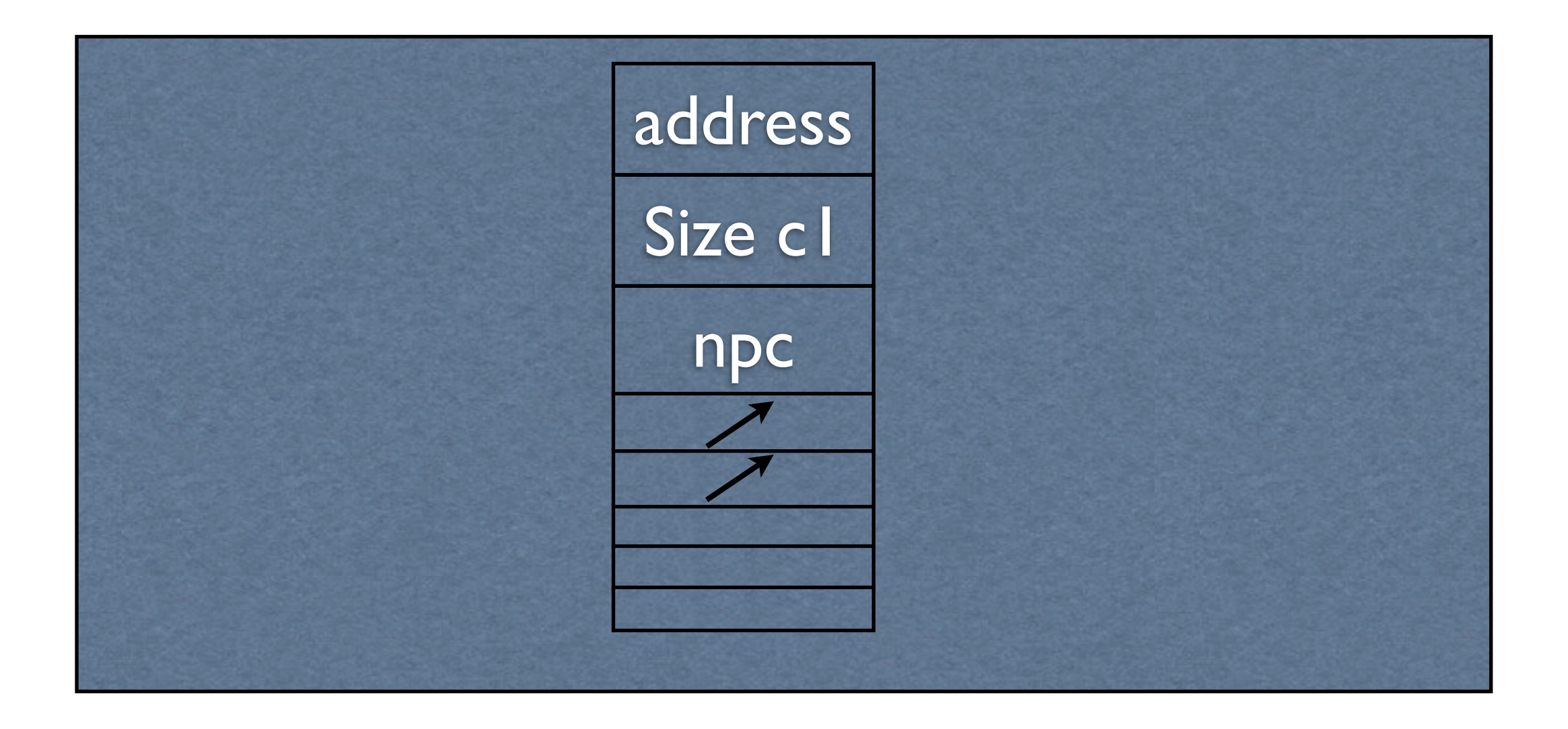

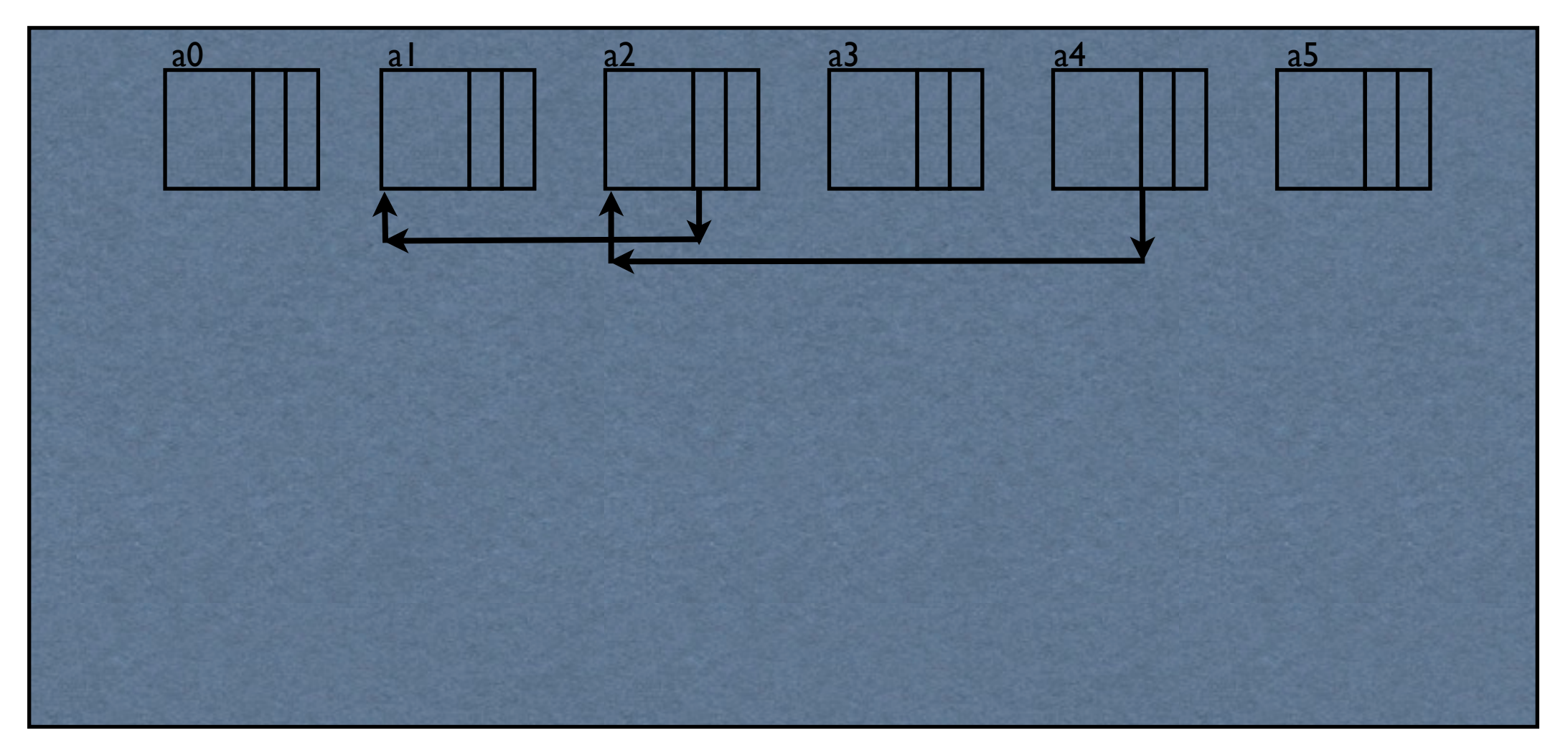

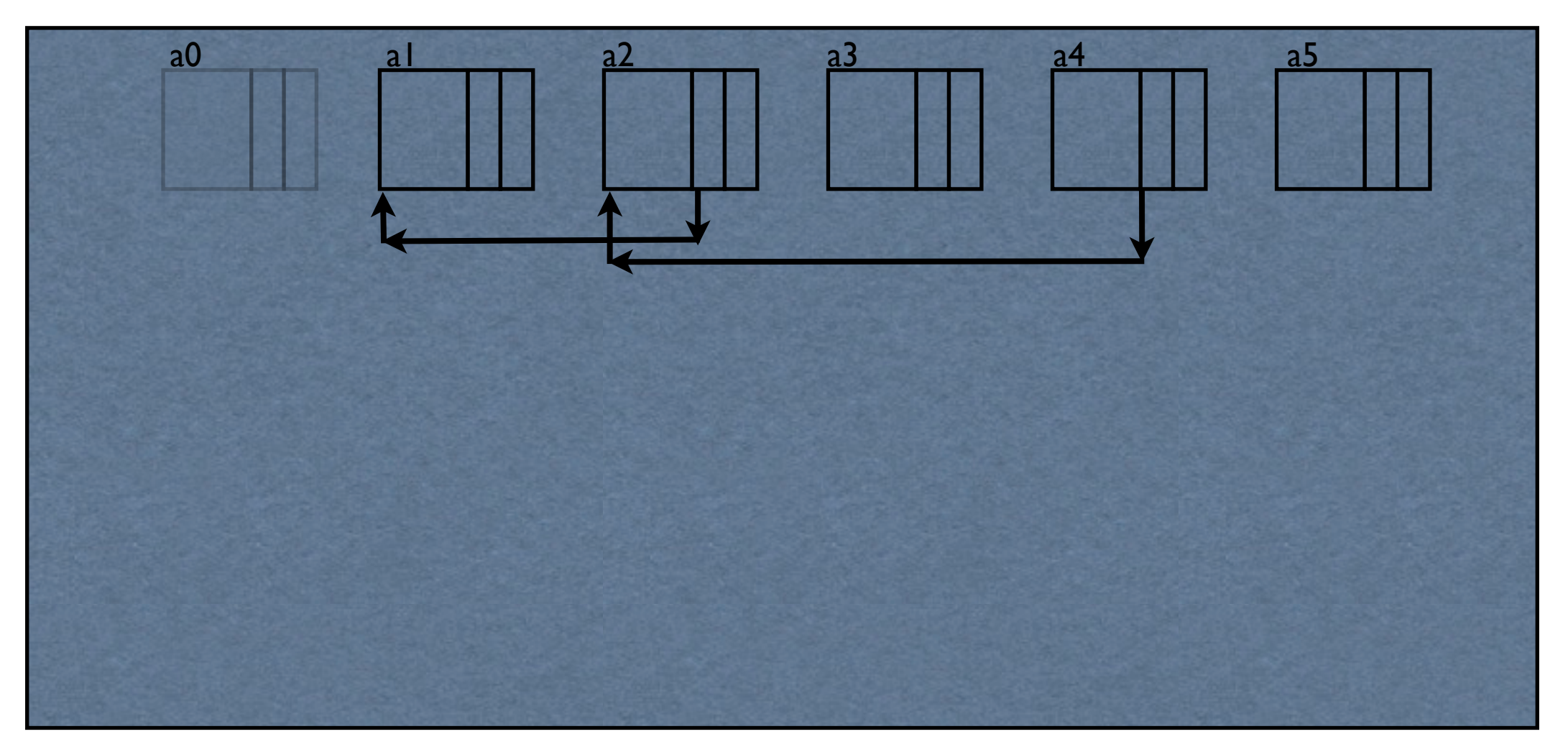

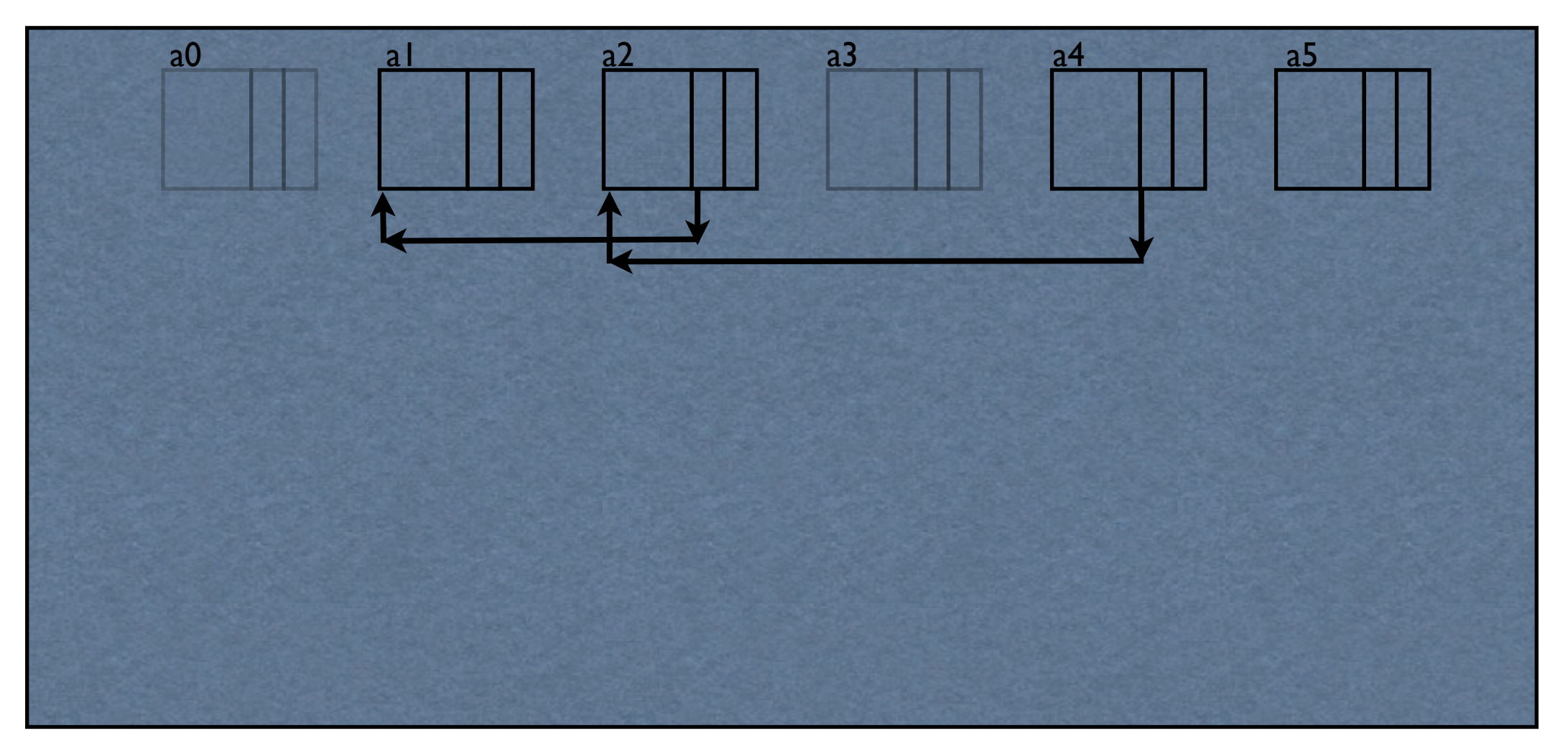

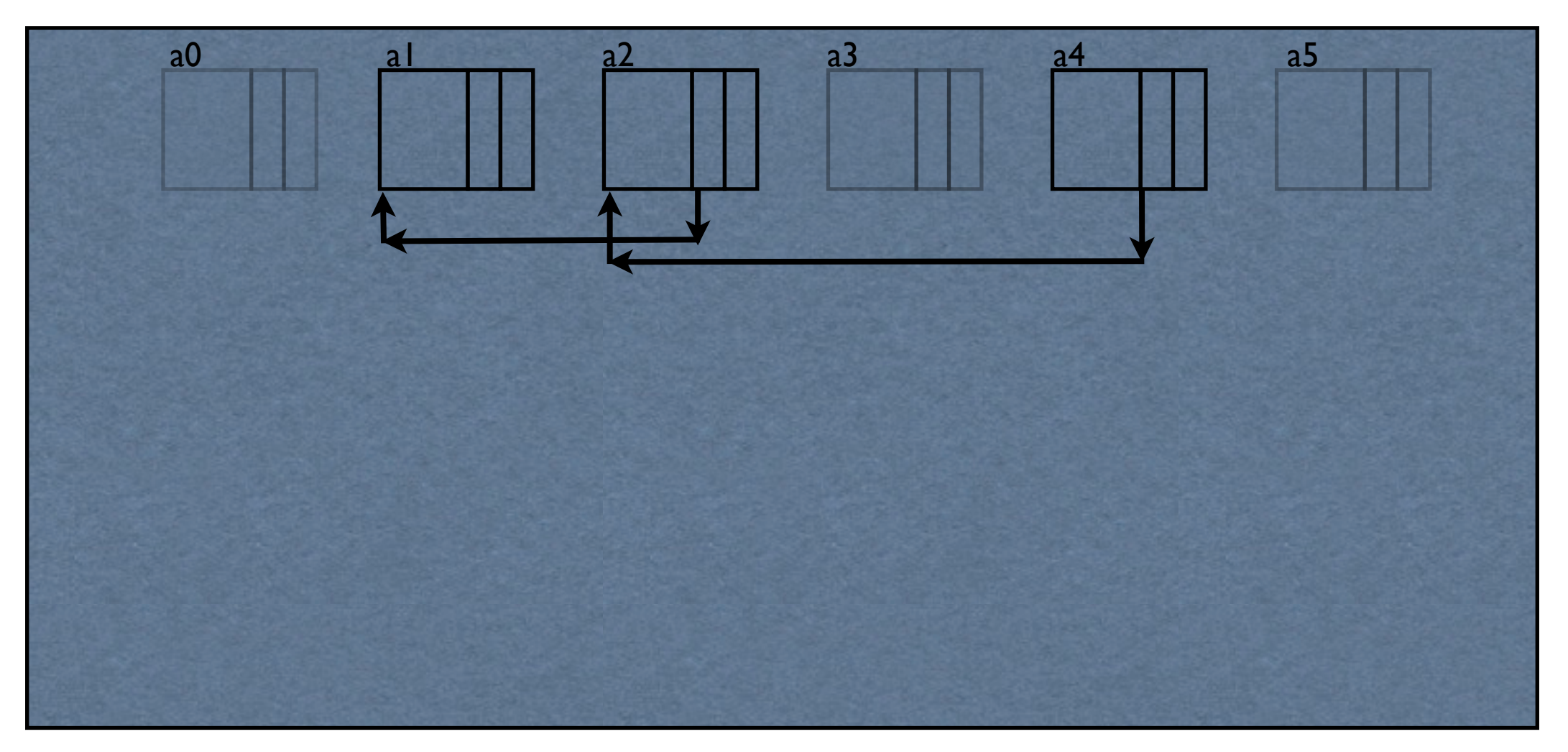

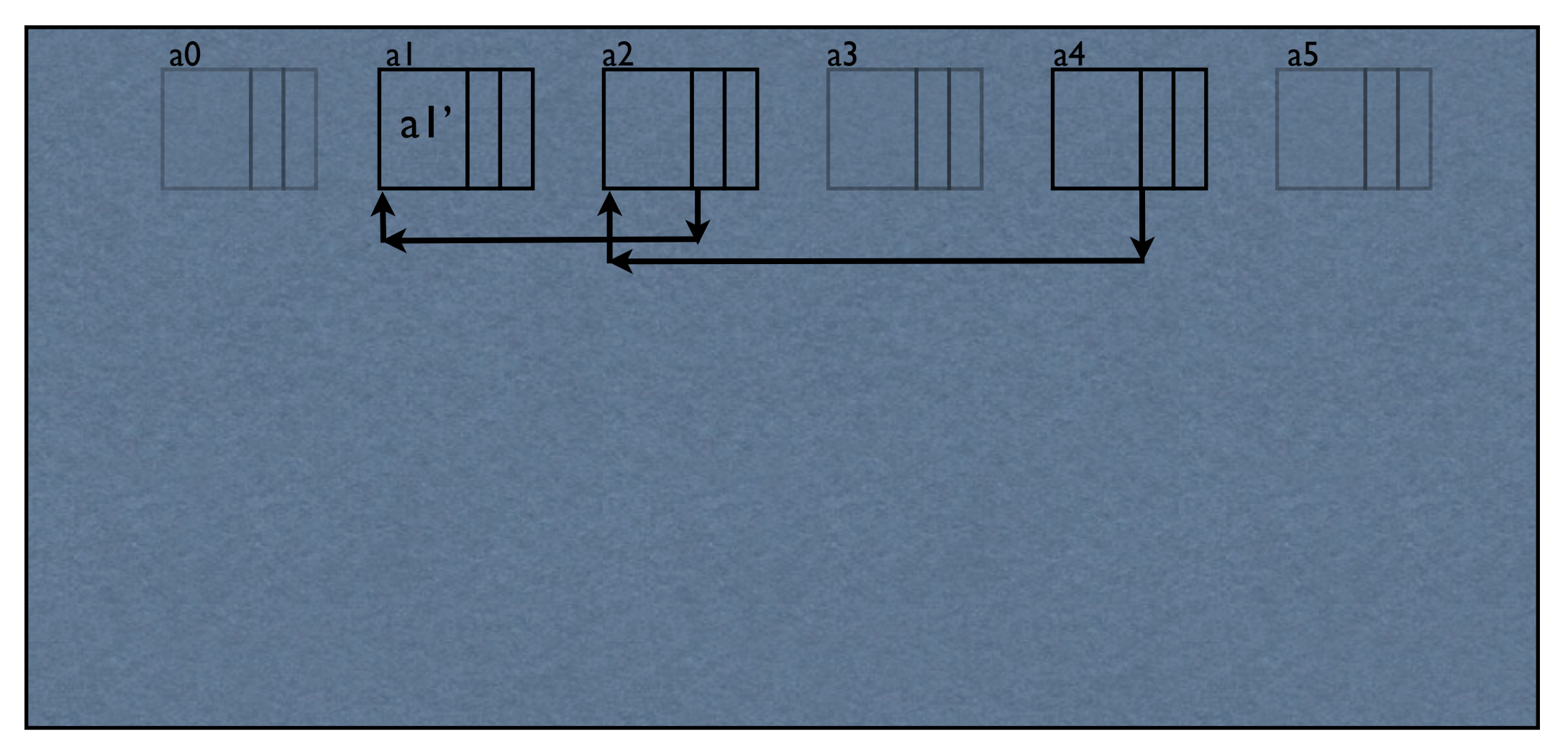

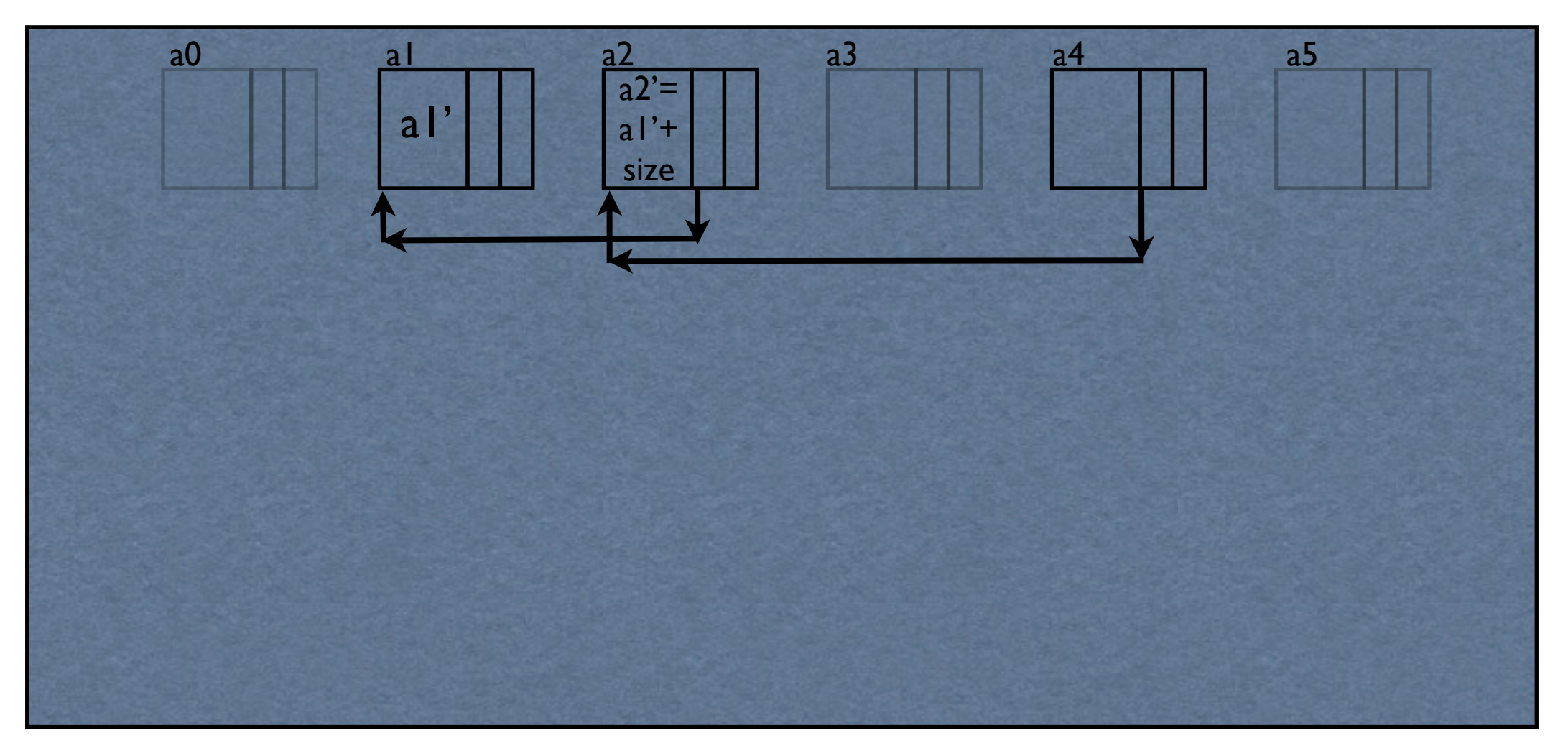

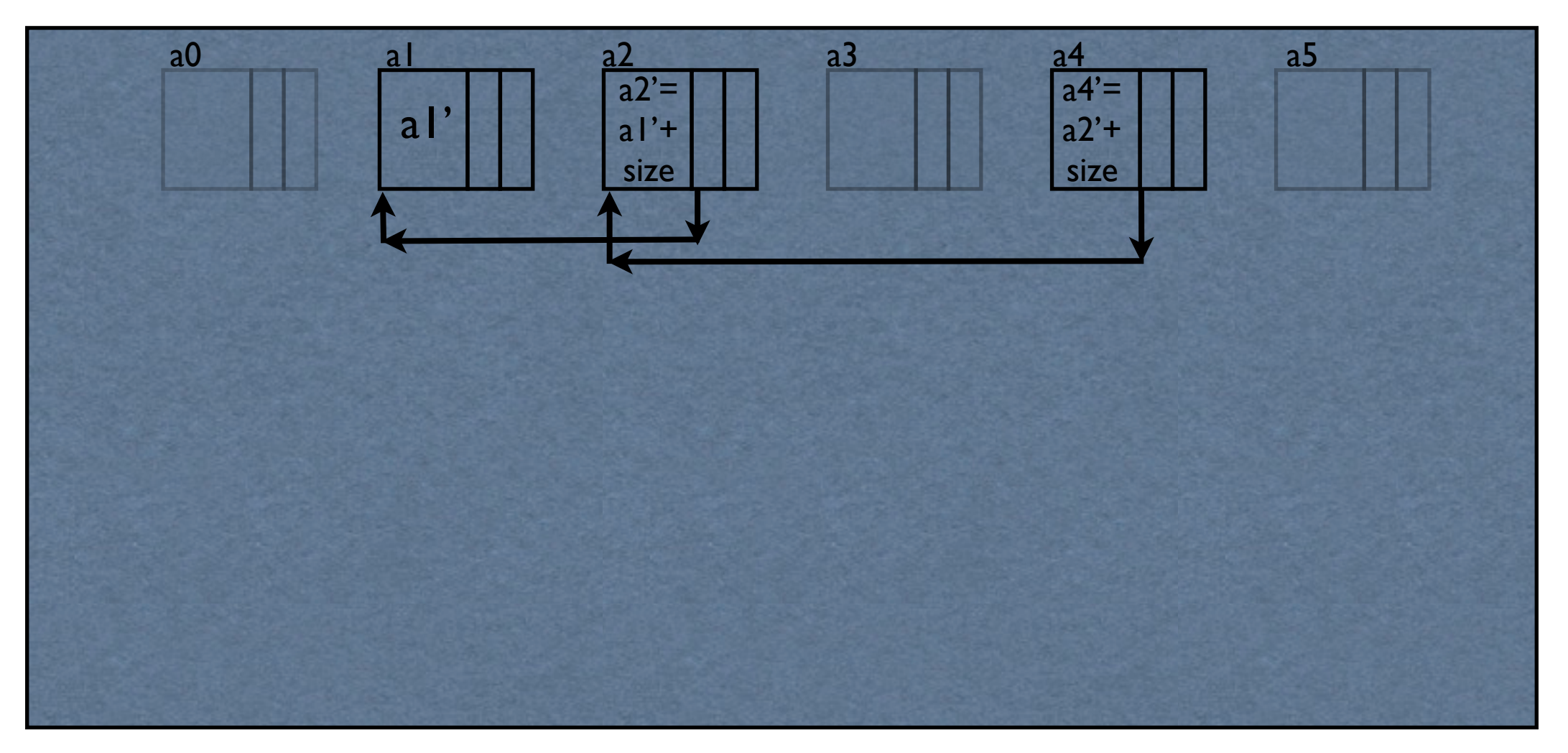

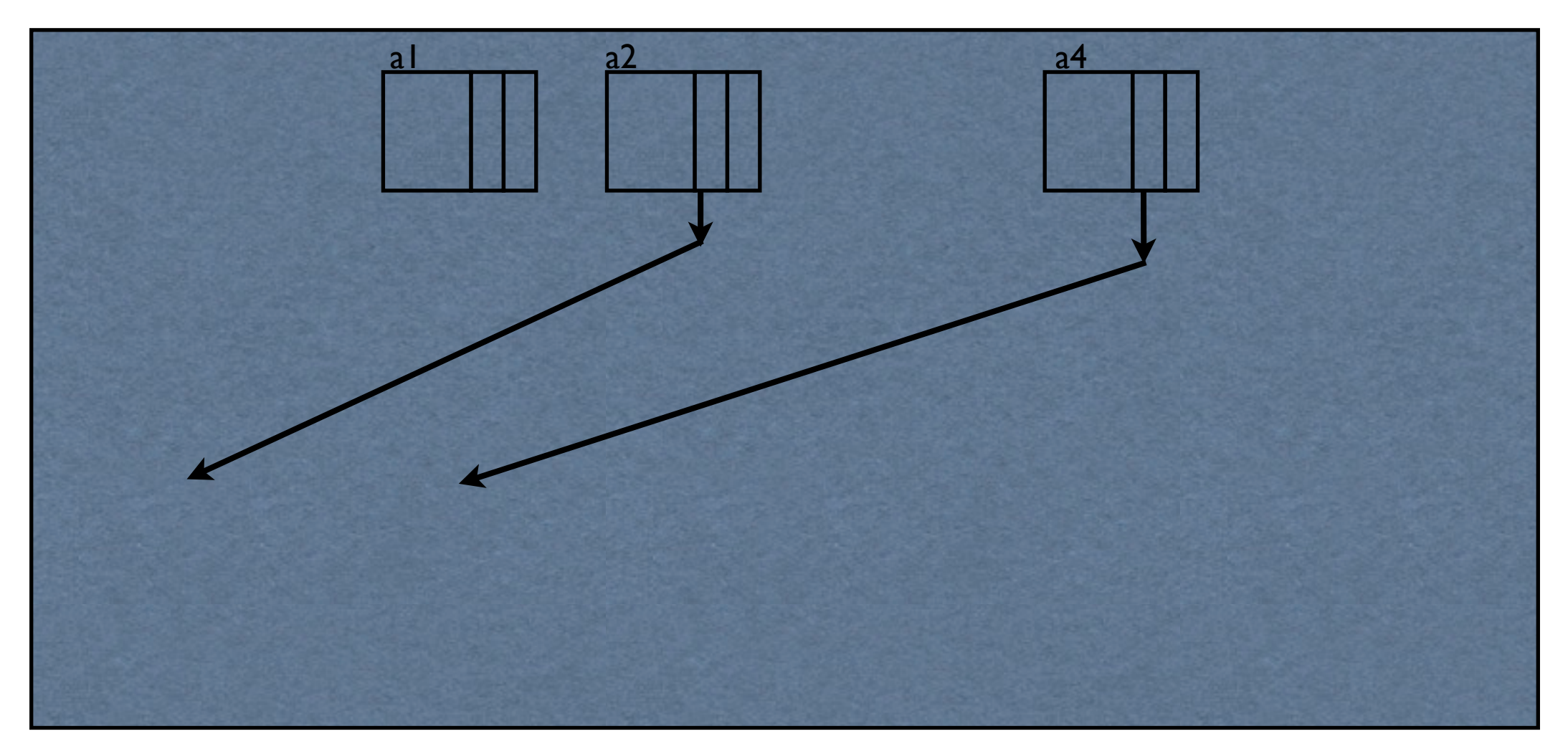

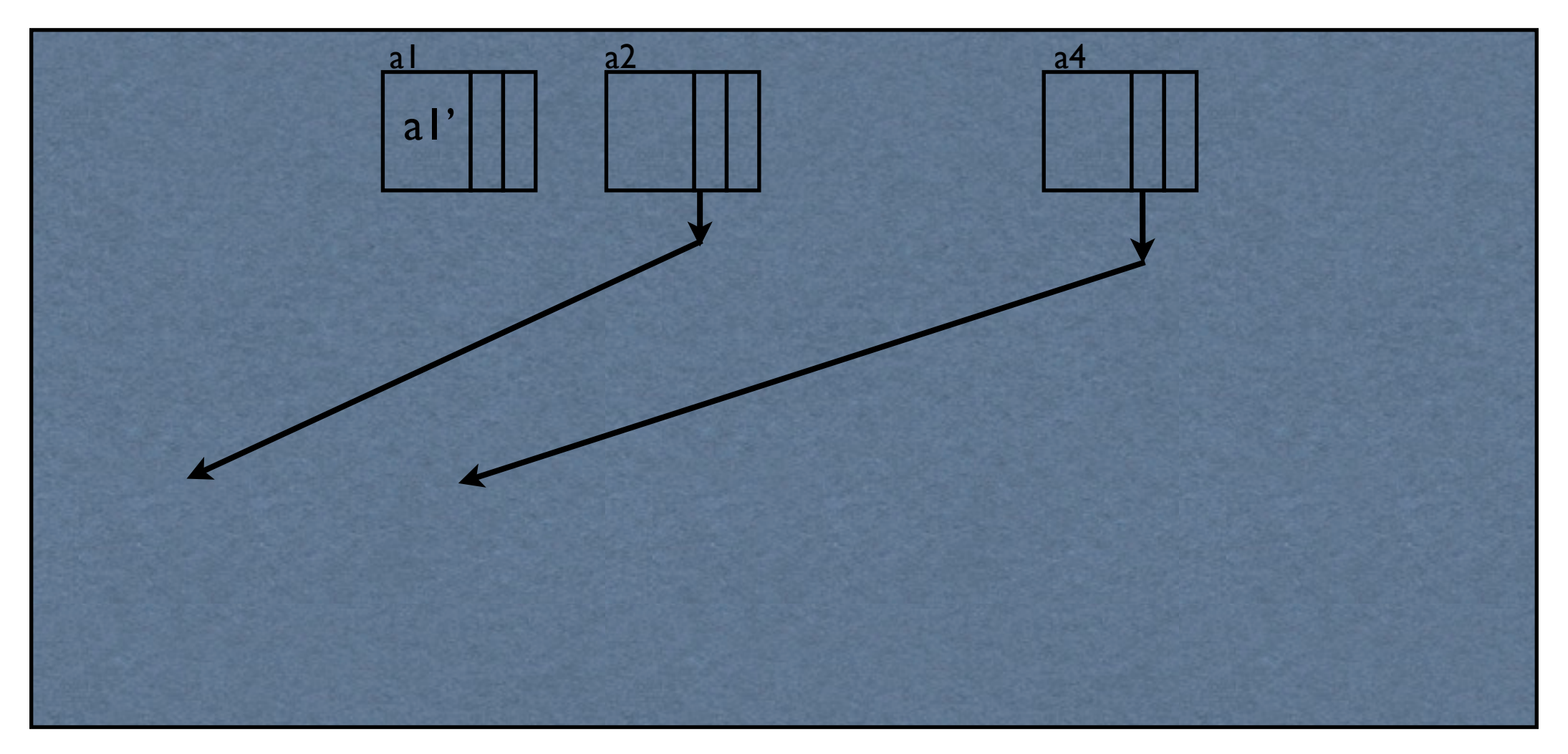

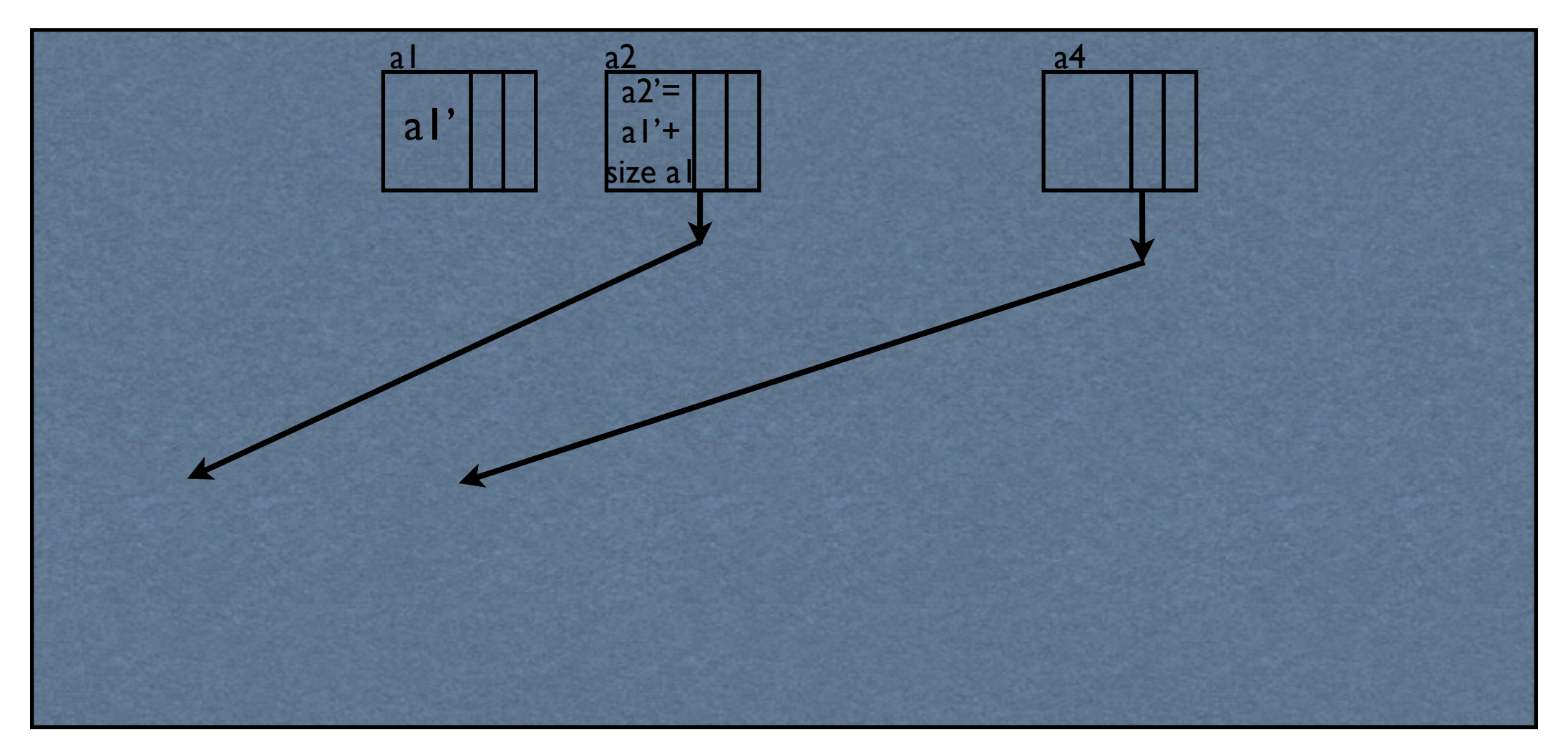

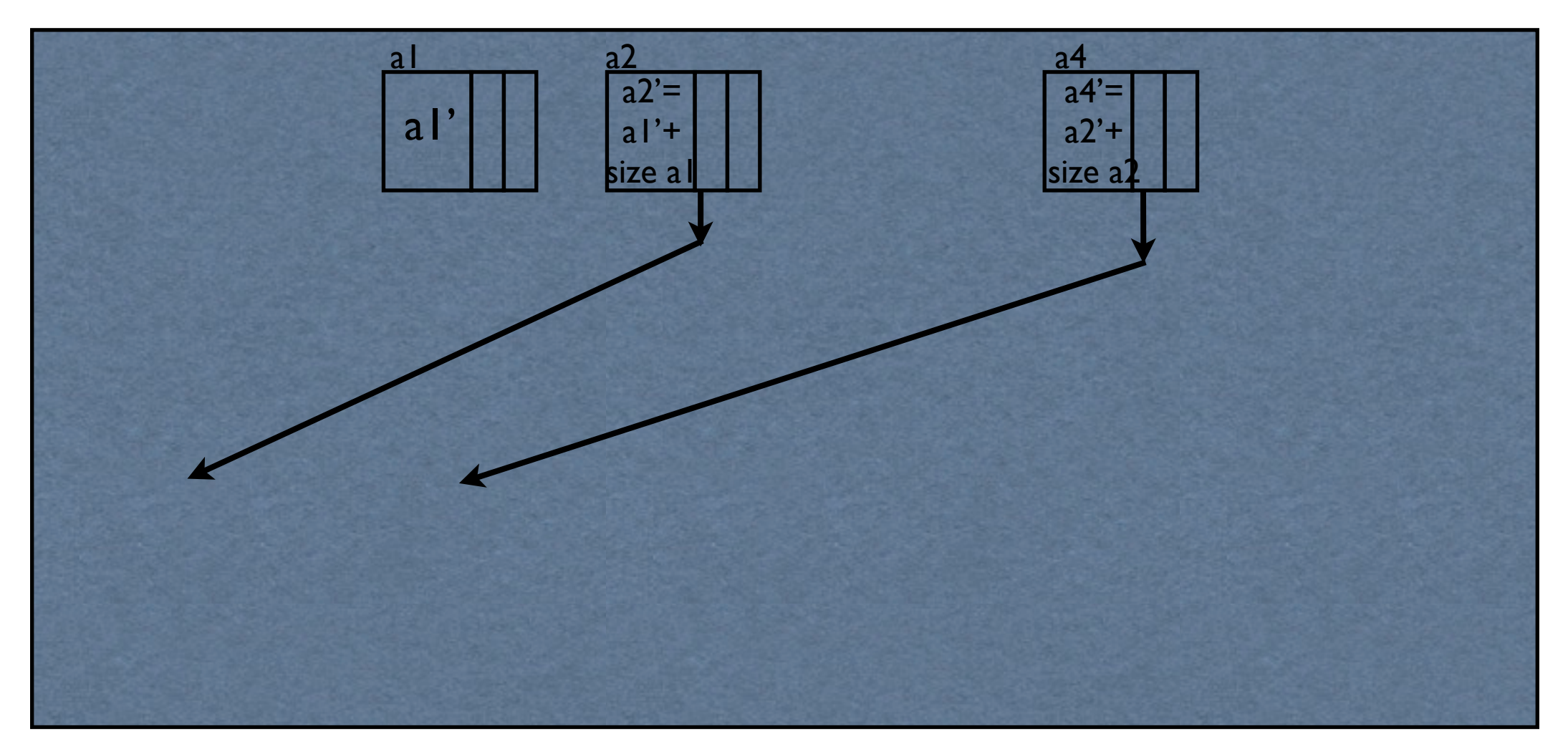

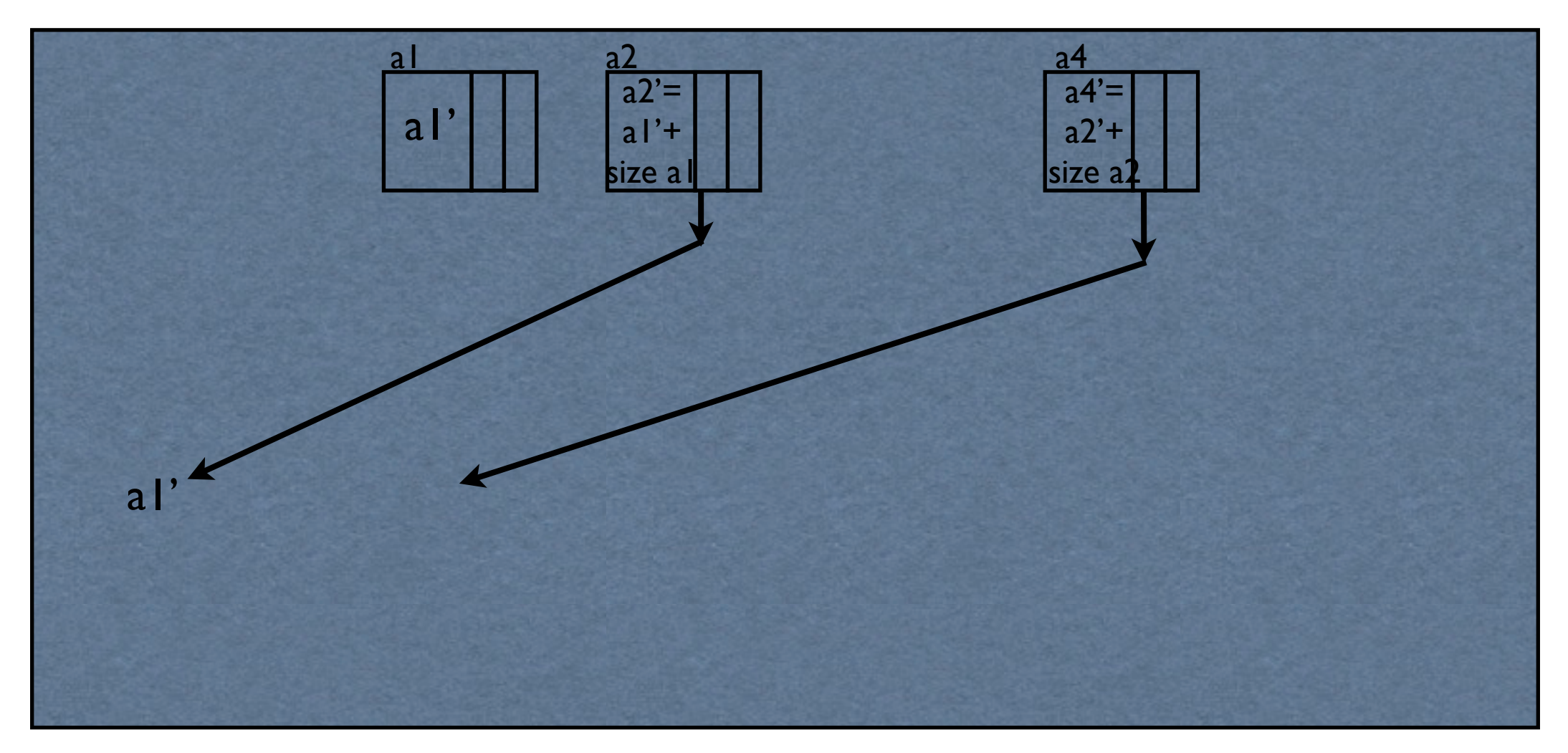

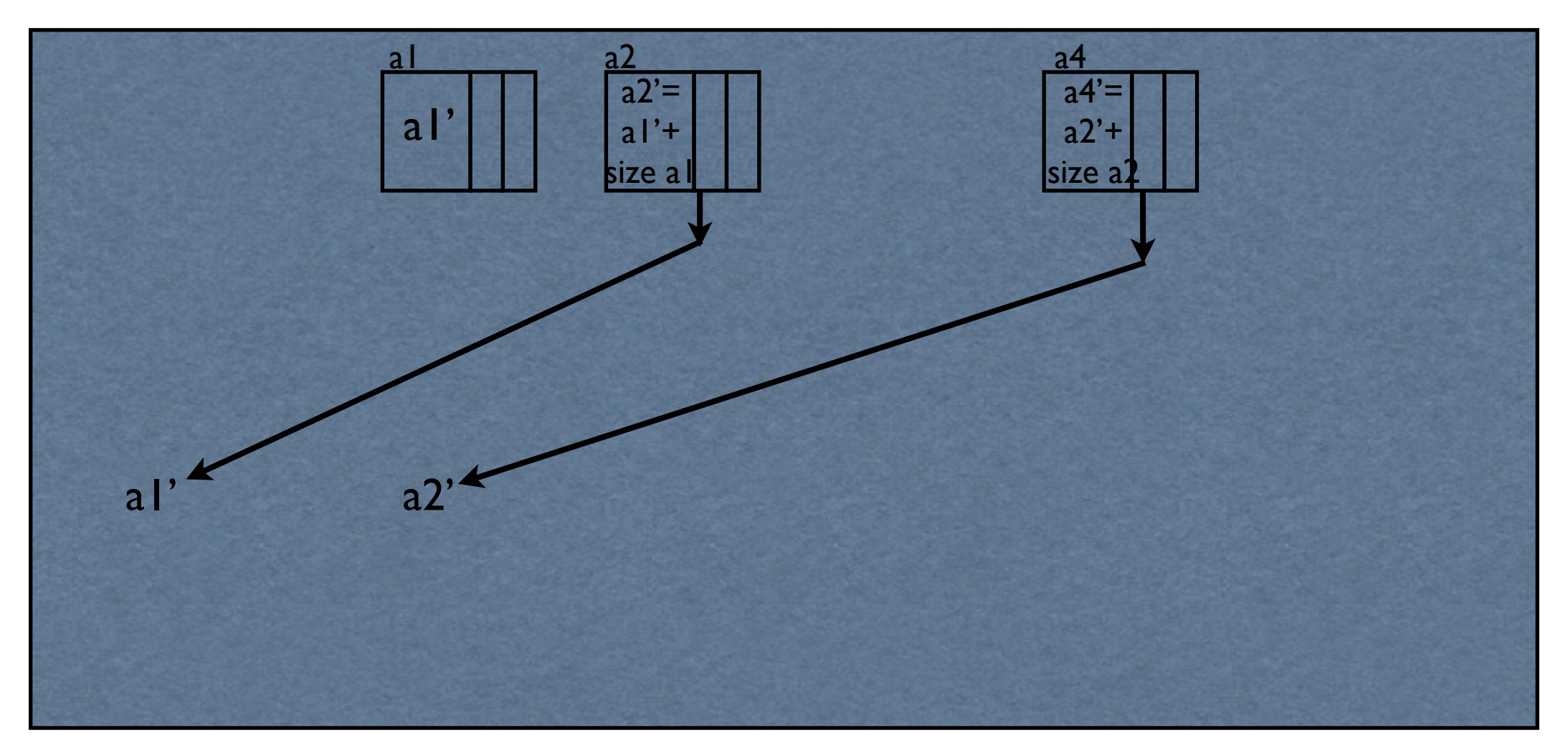

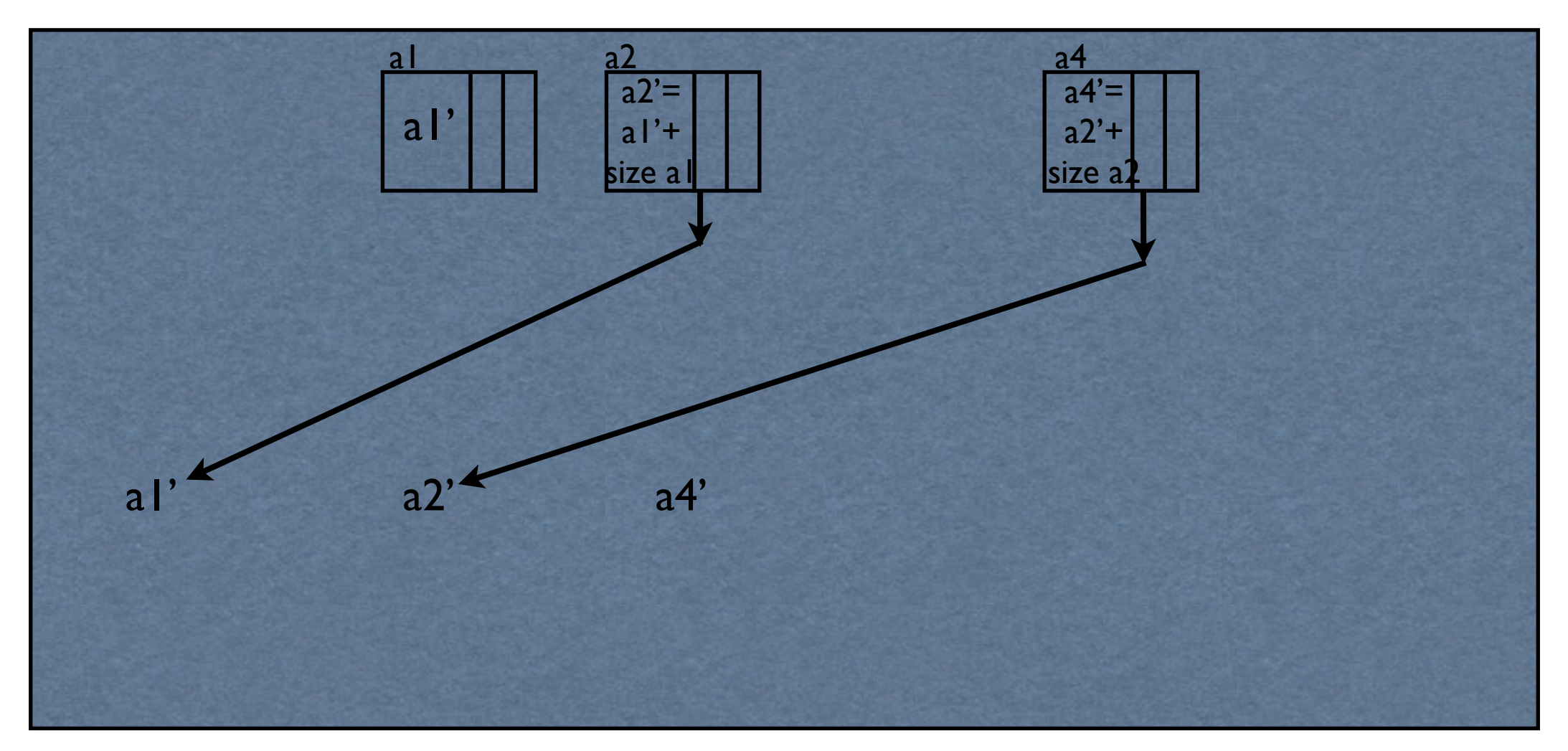

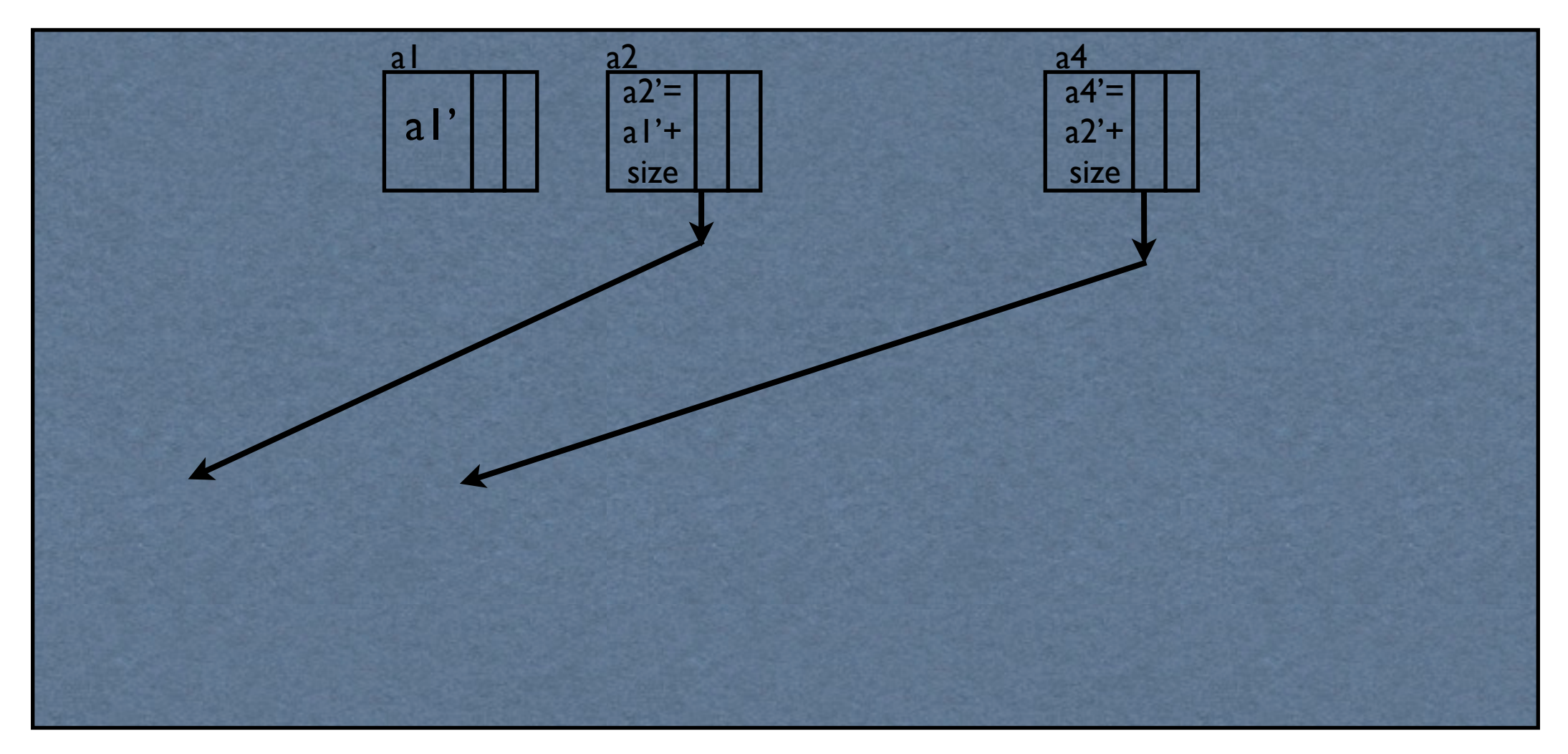

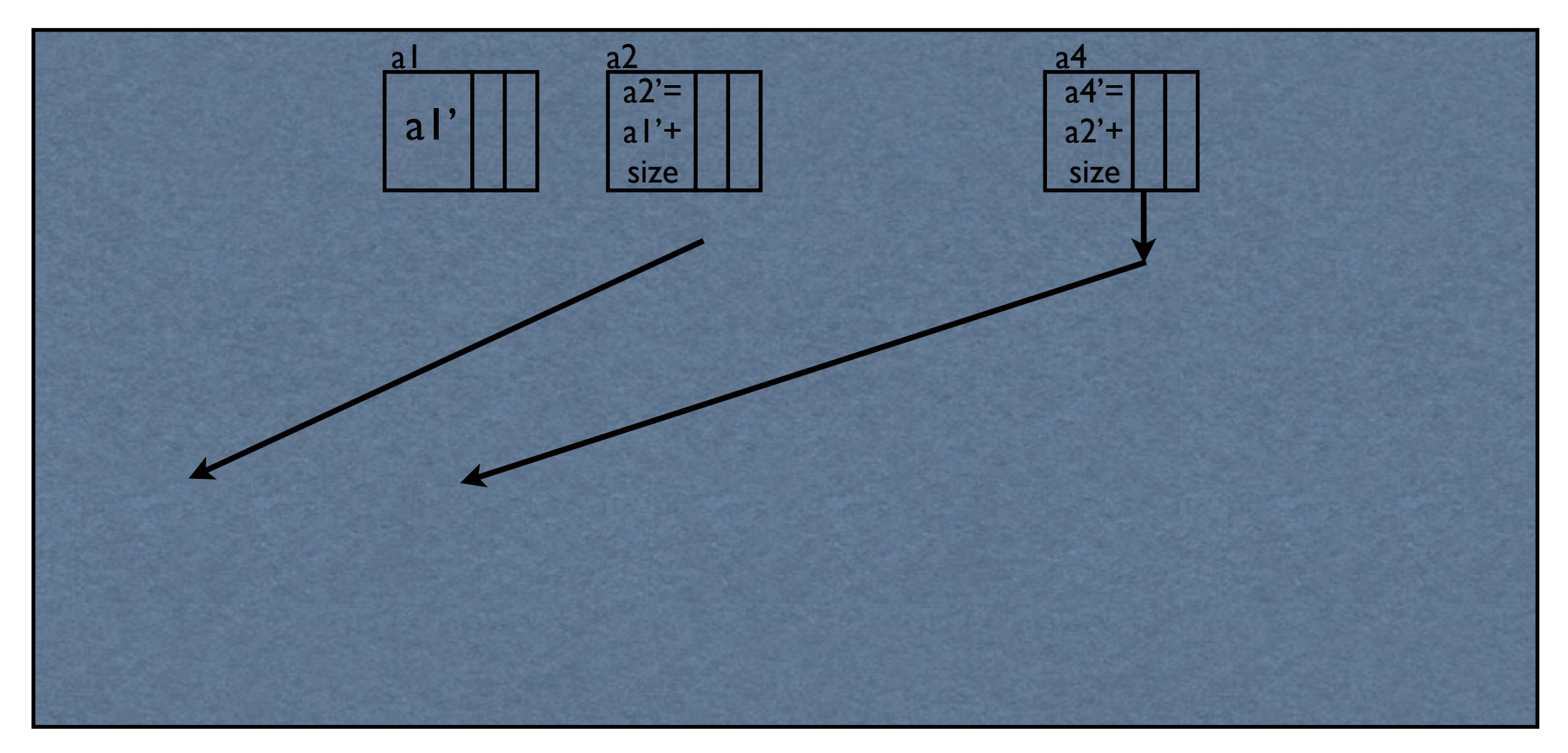

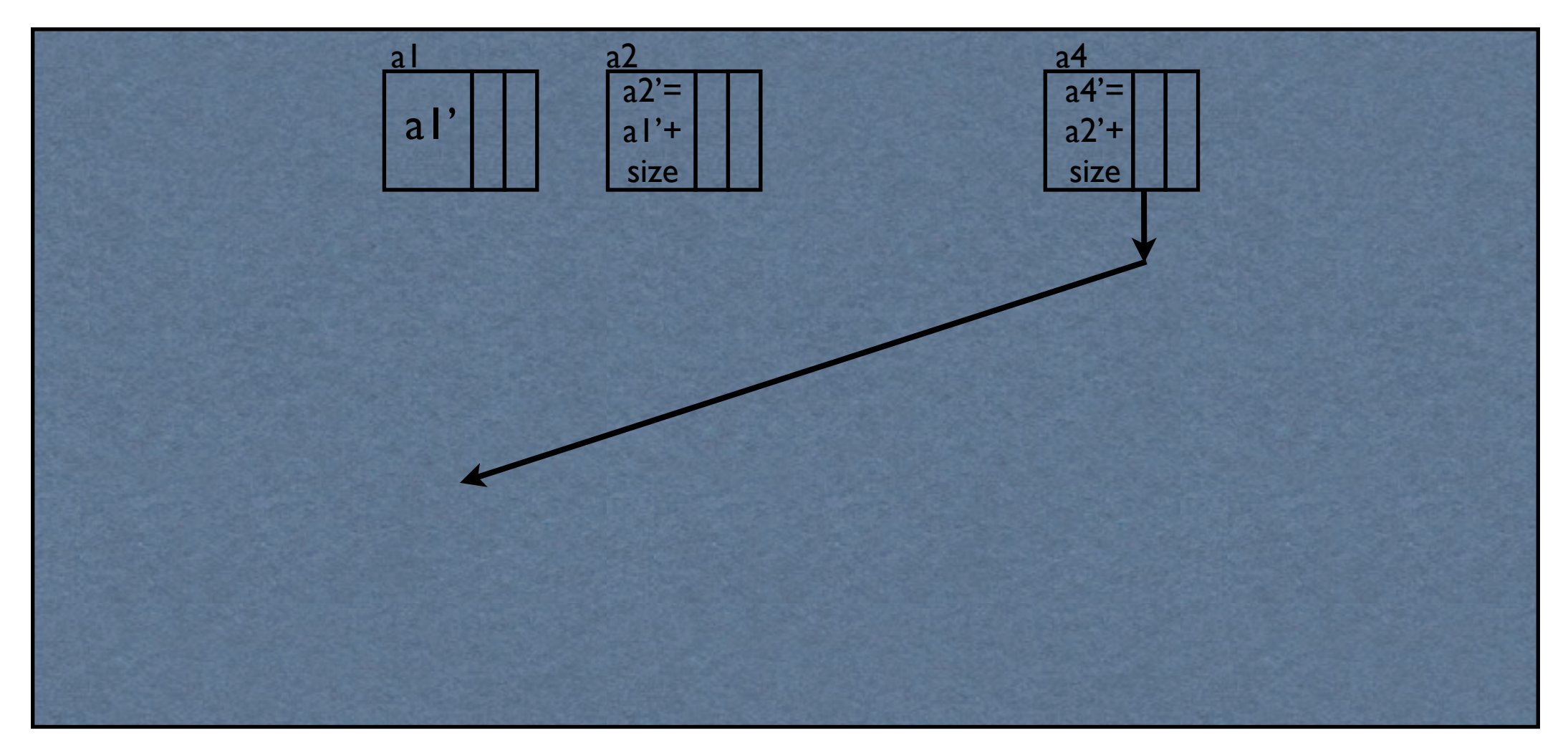
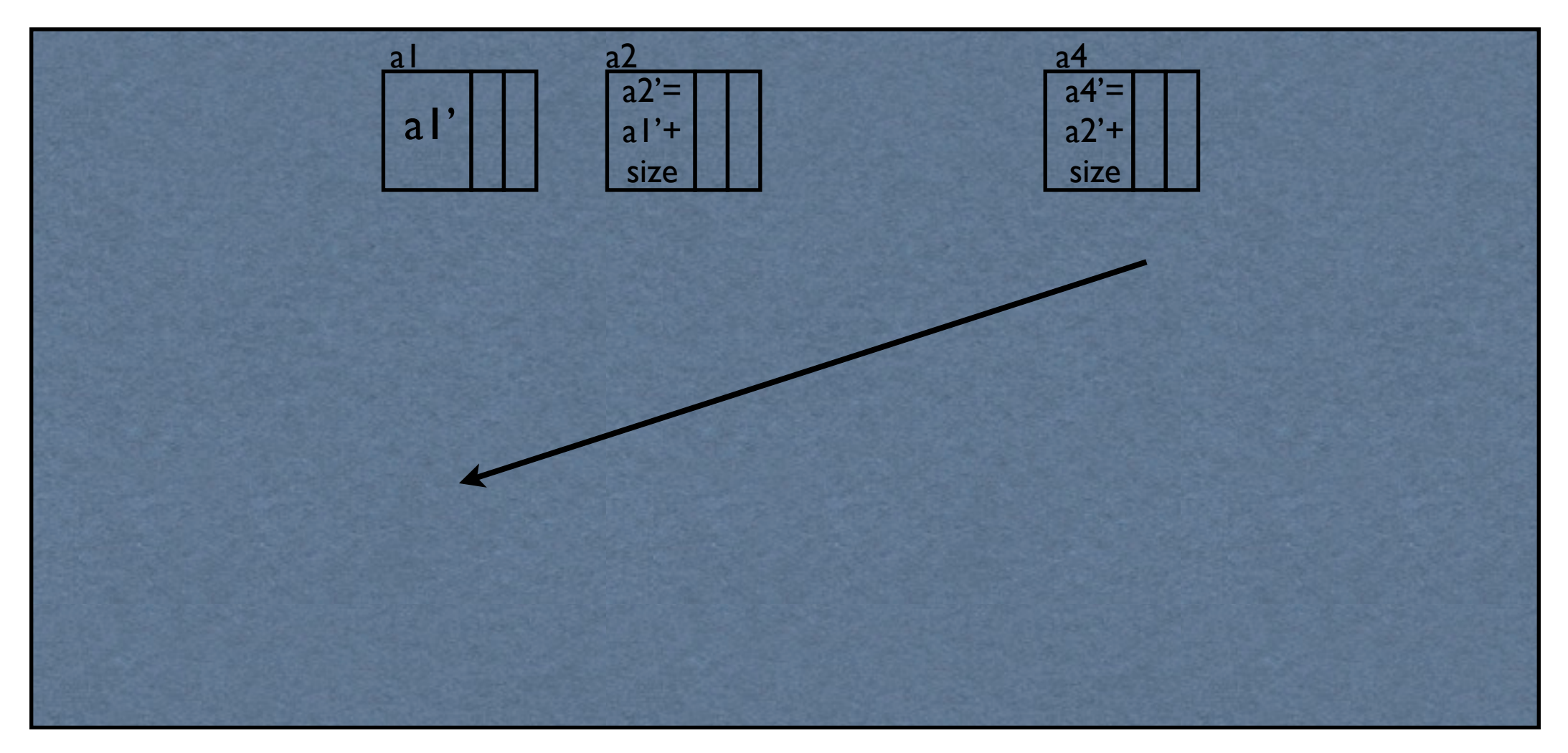

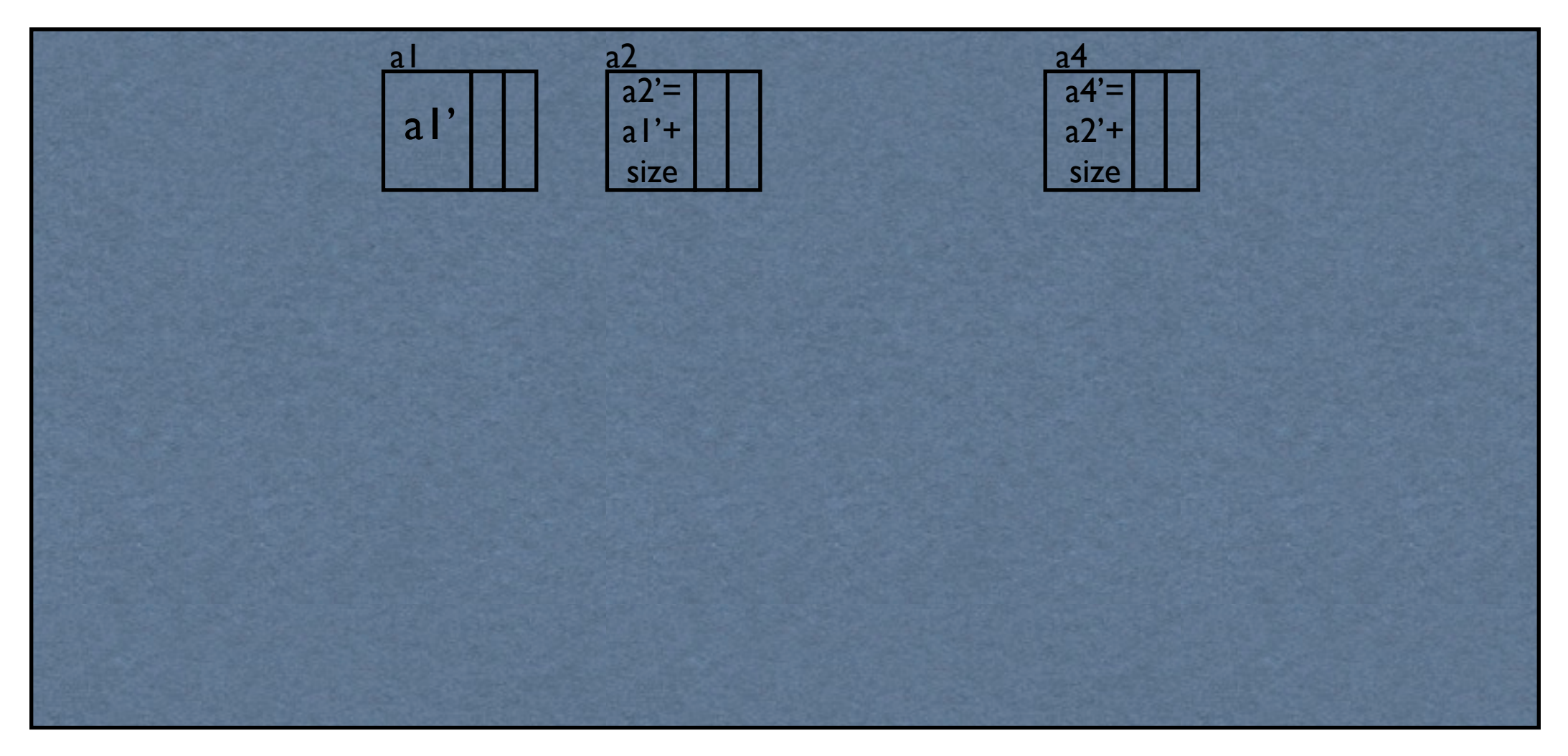

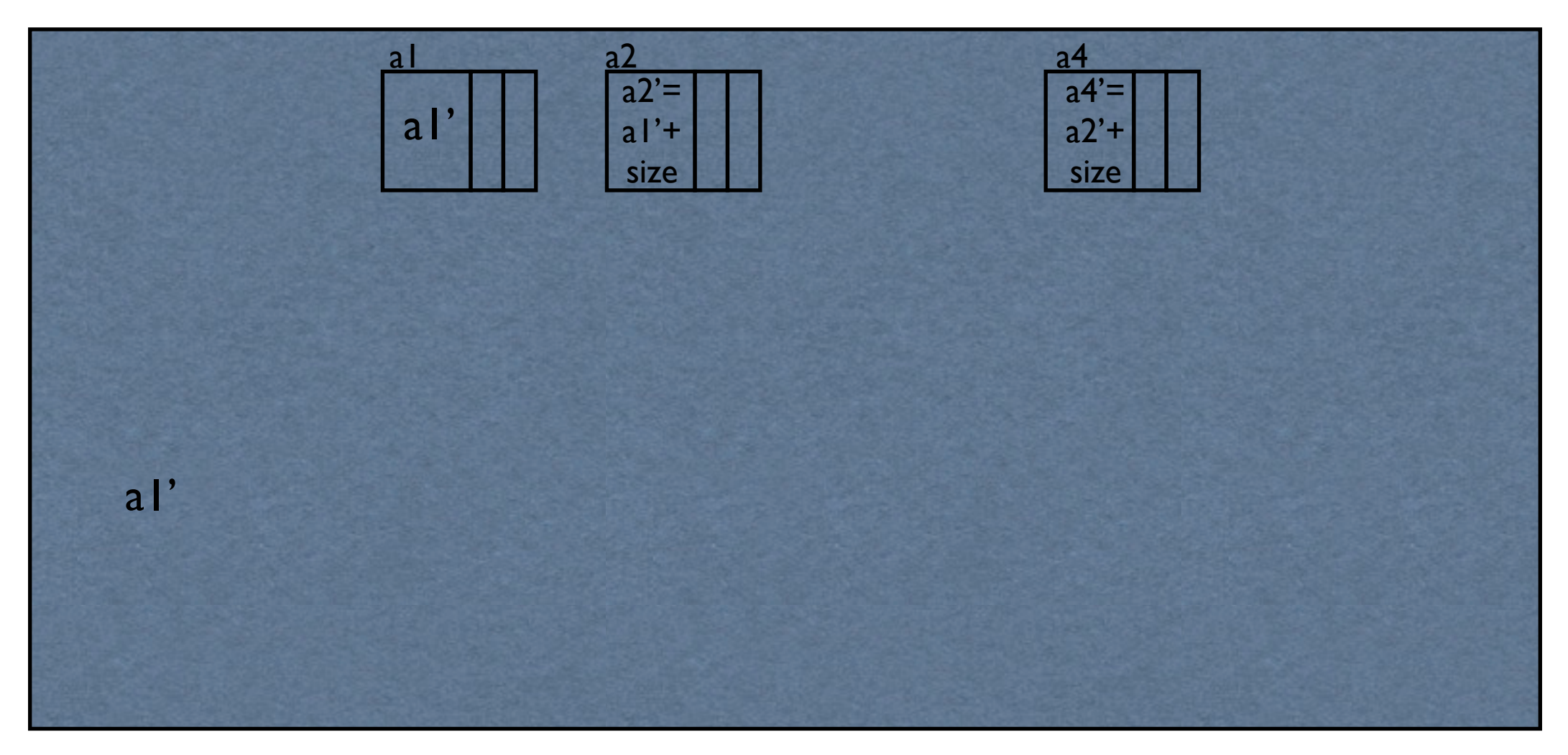

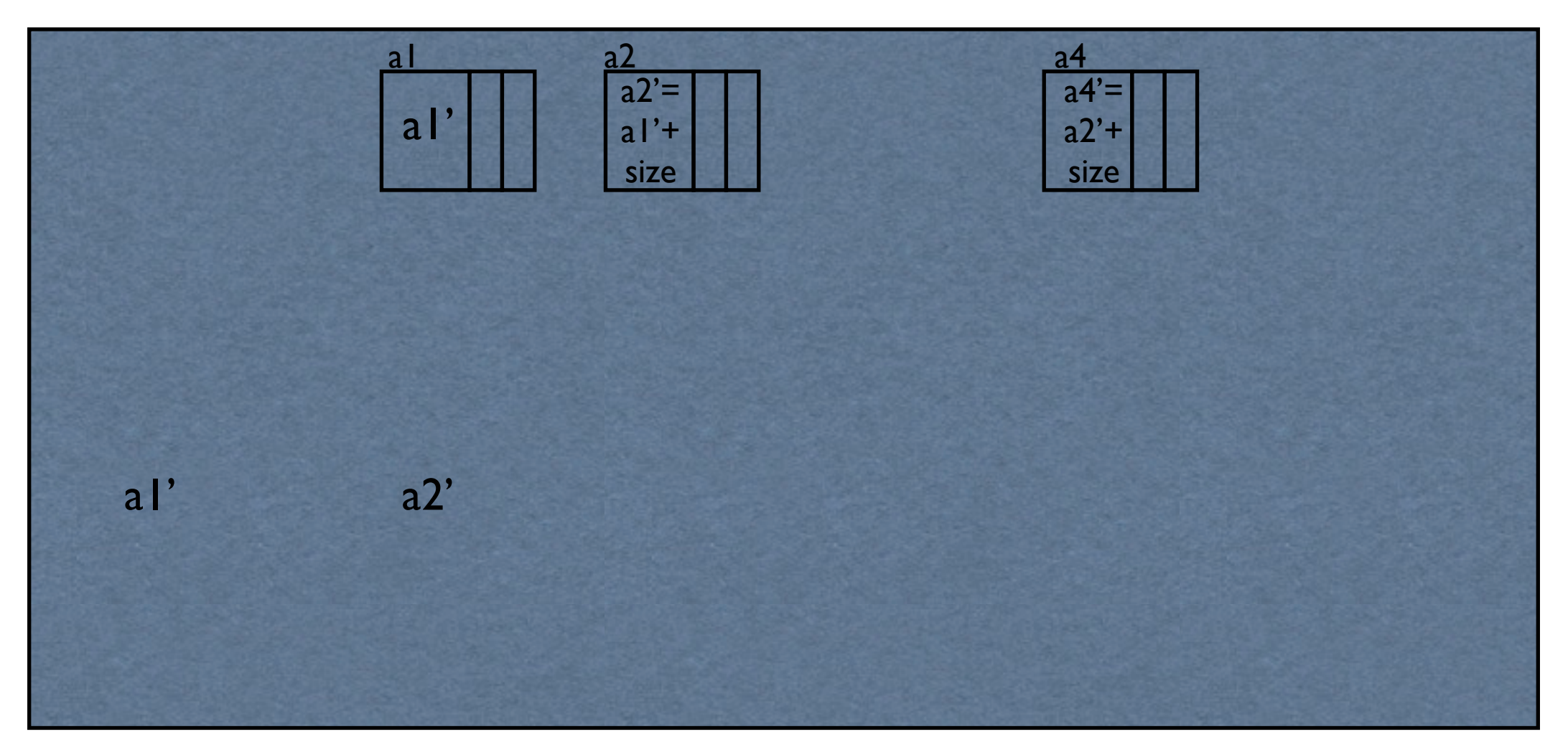

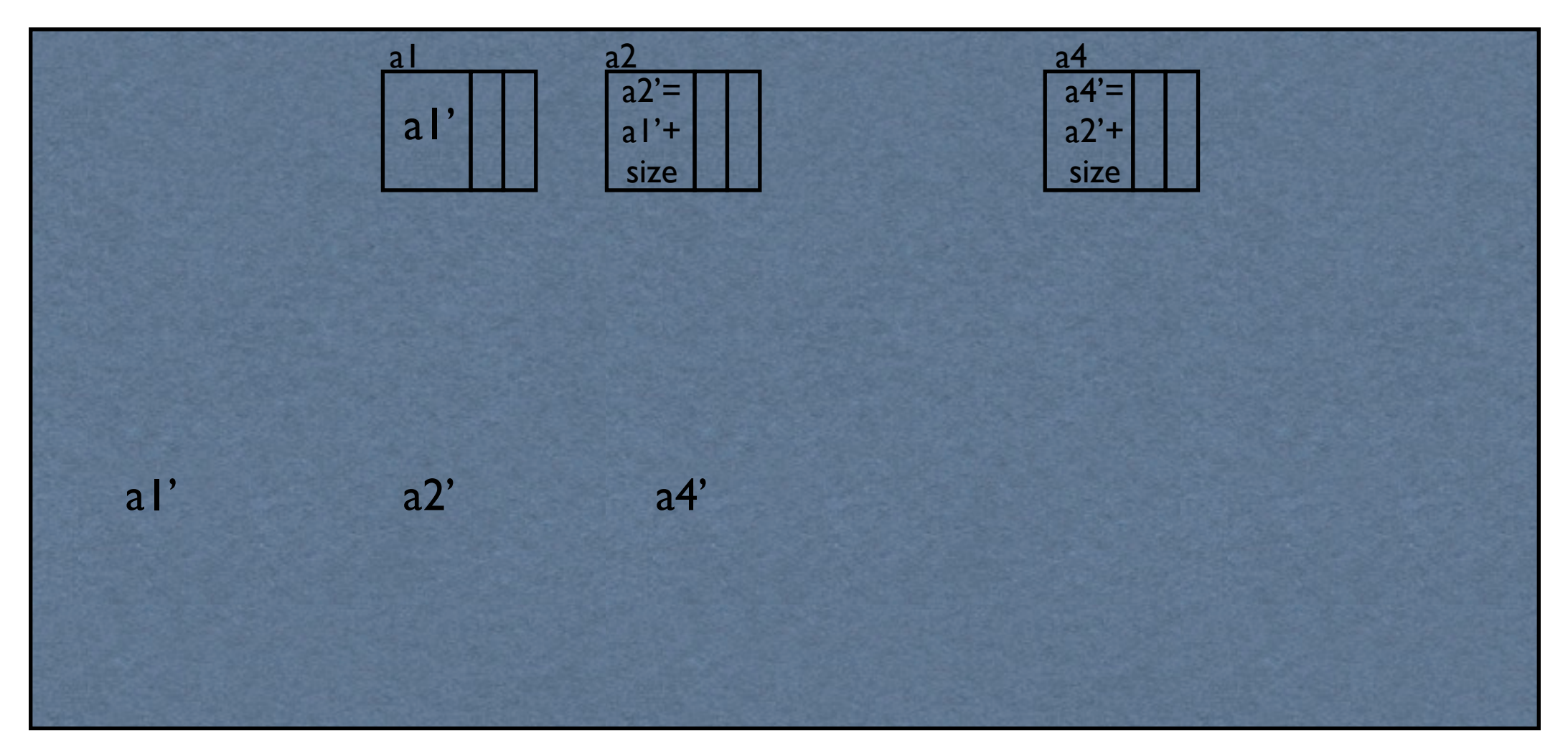

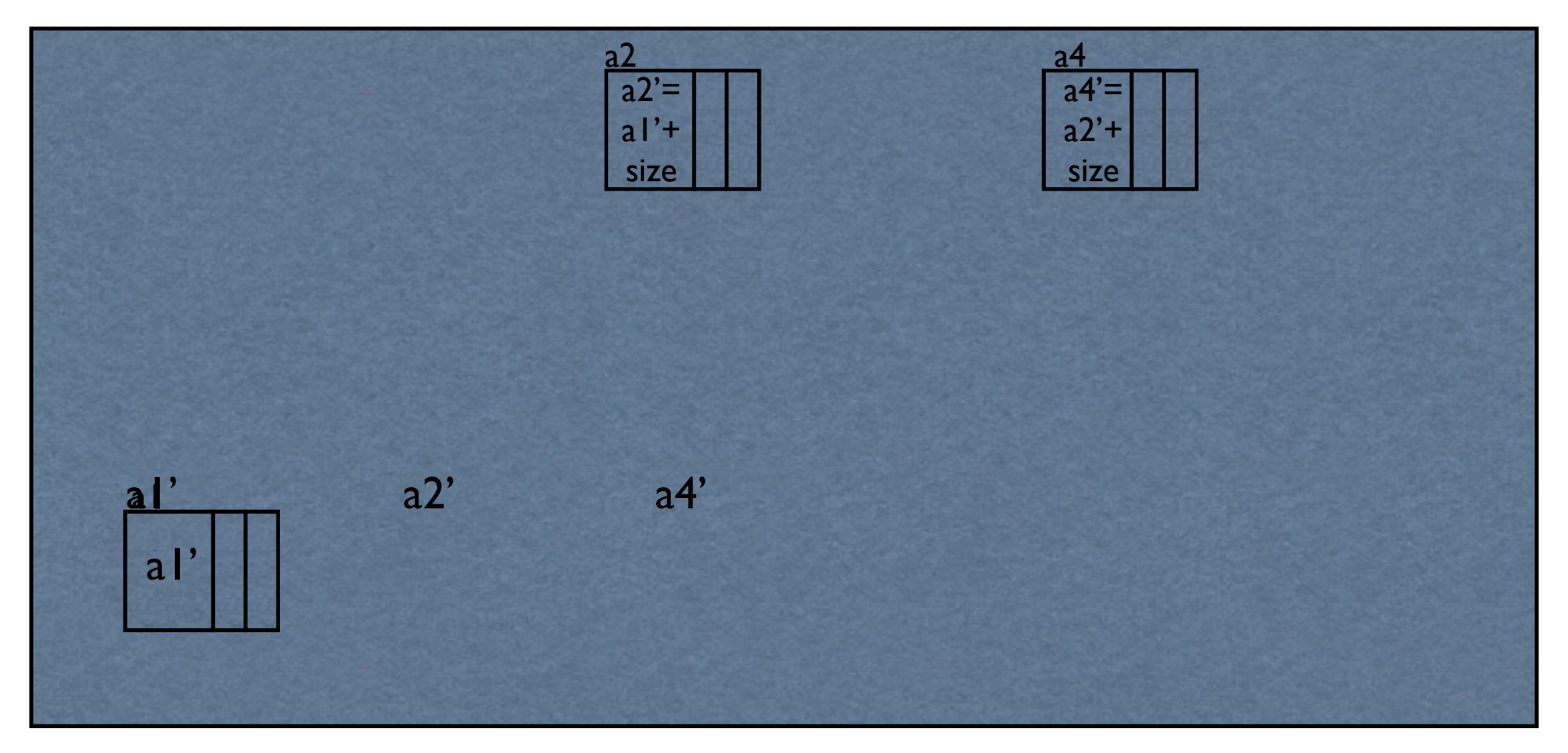

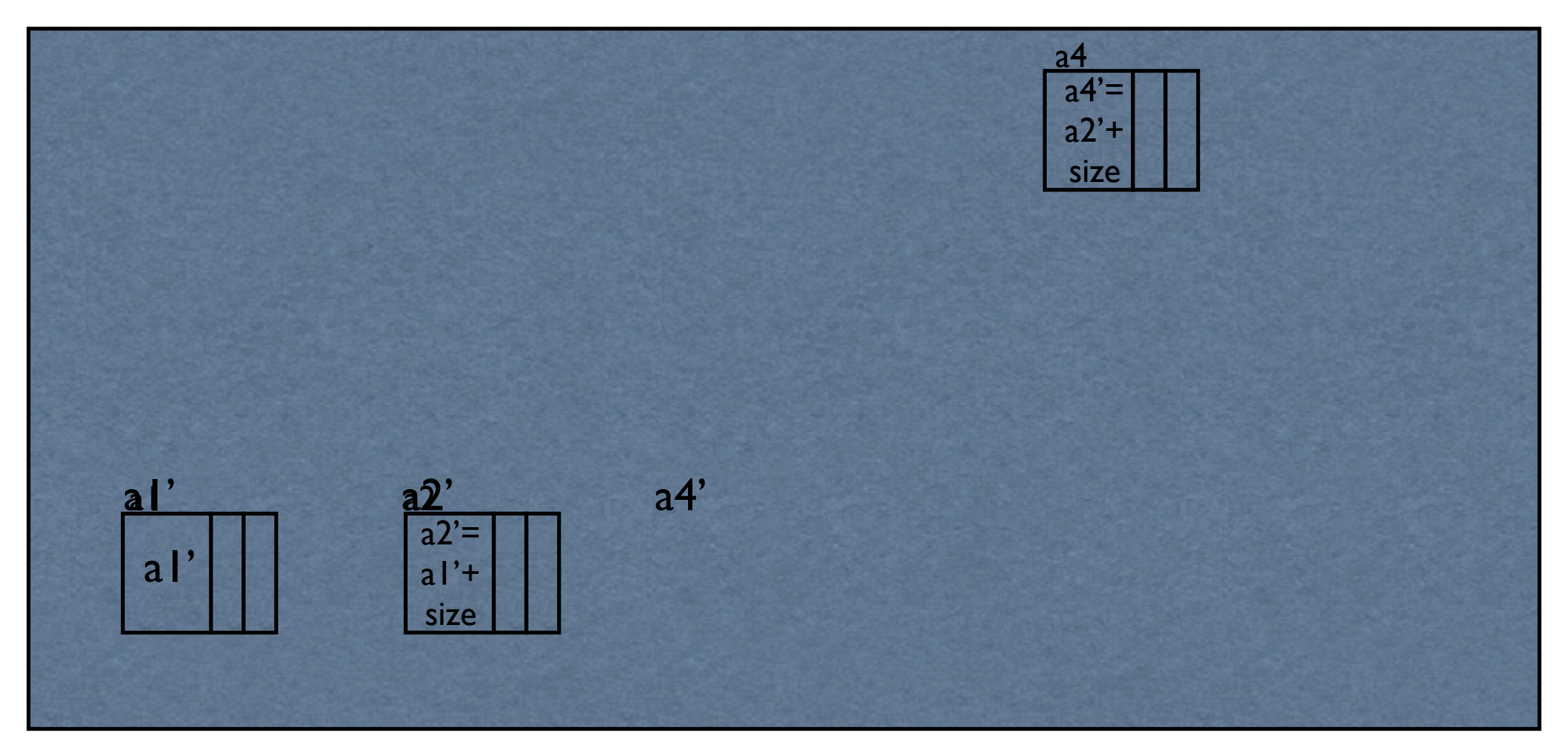

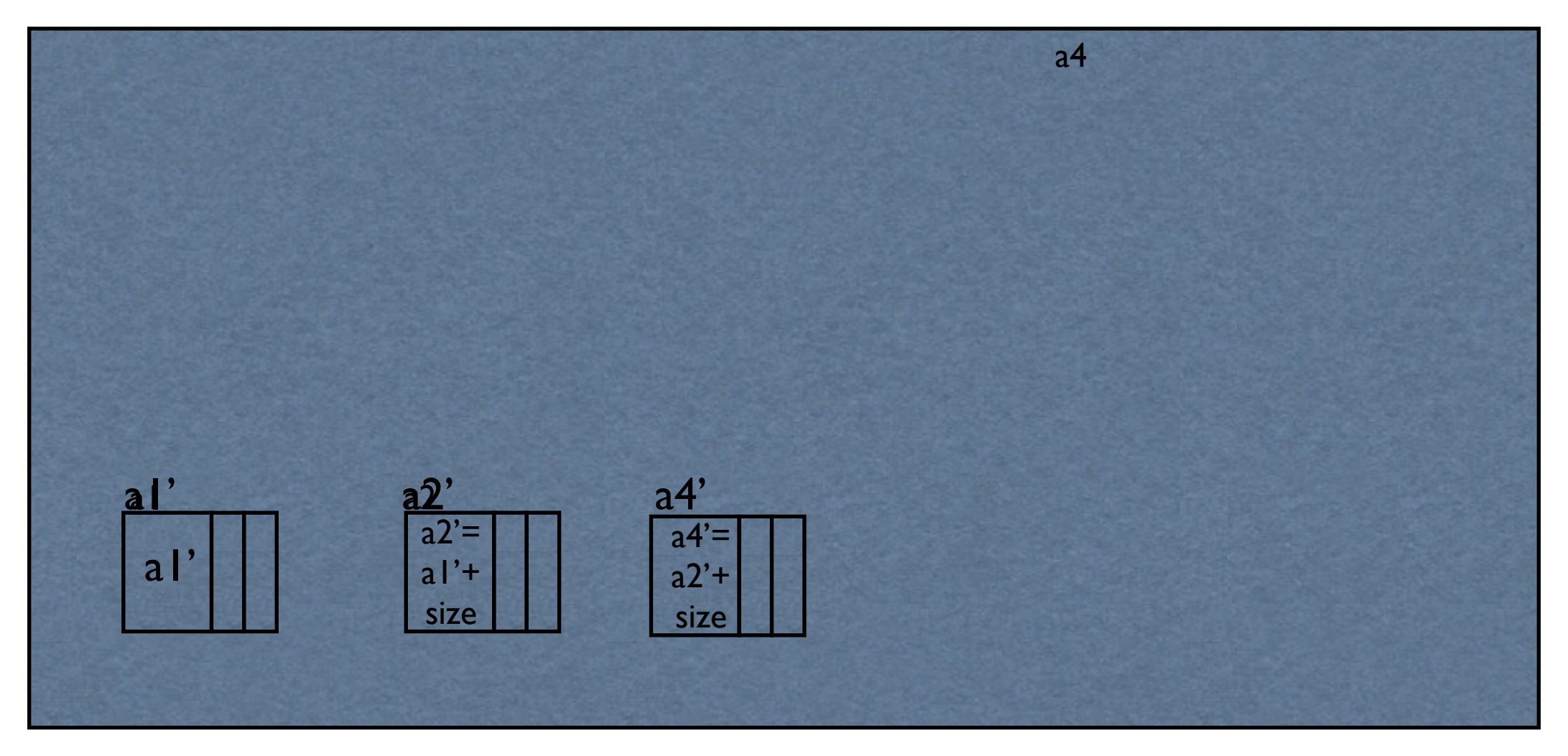

### Lisp2..Final

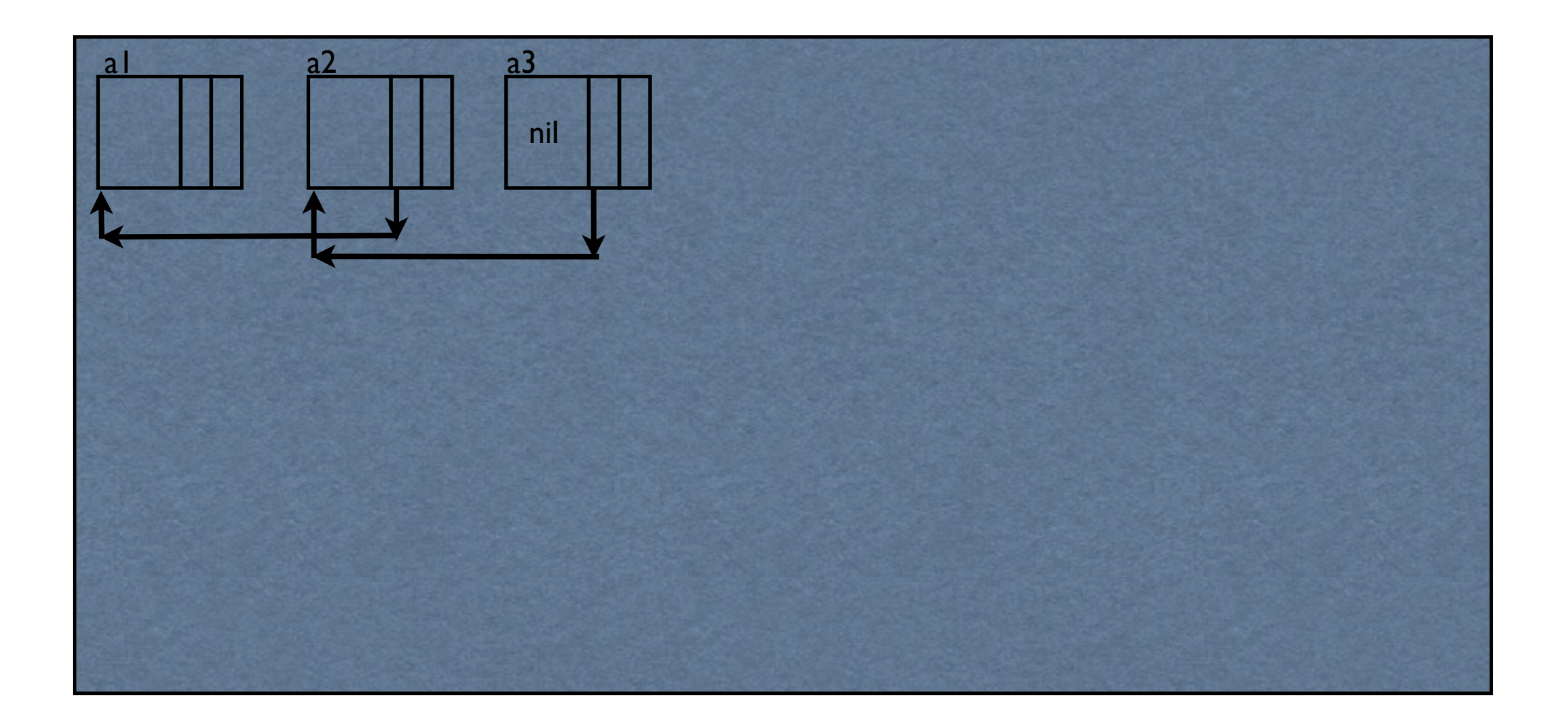

### Lisp2..Final

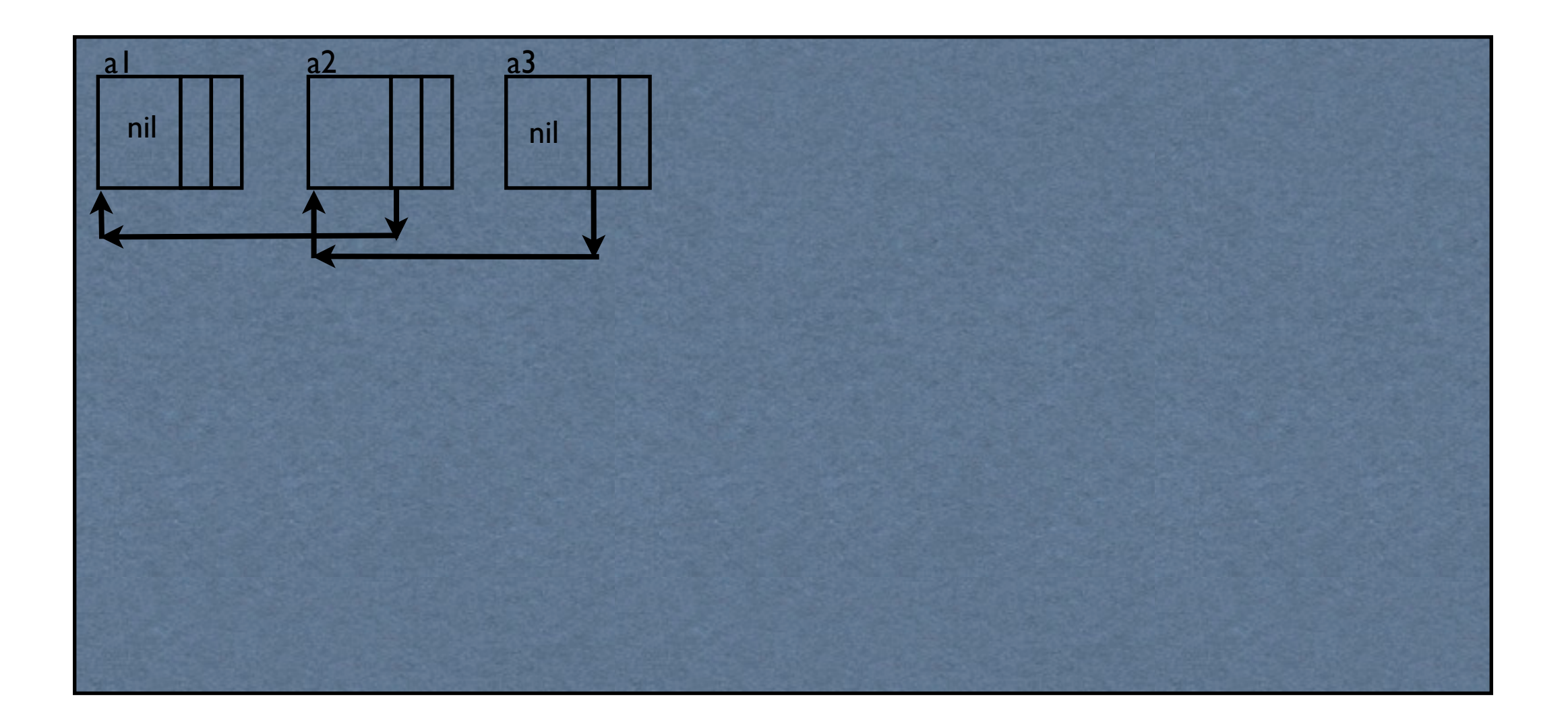

### Lisp2..Final

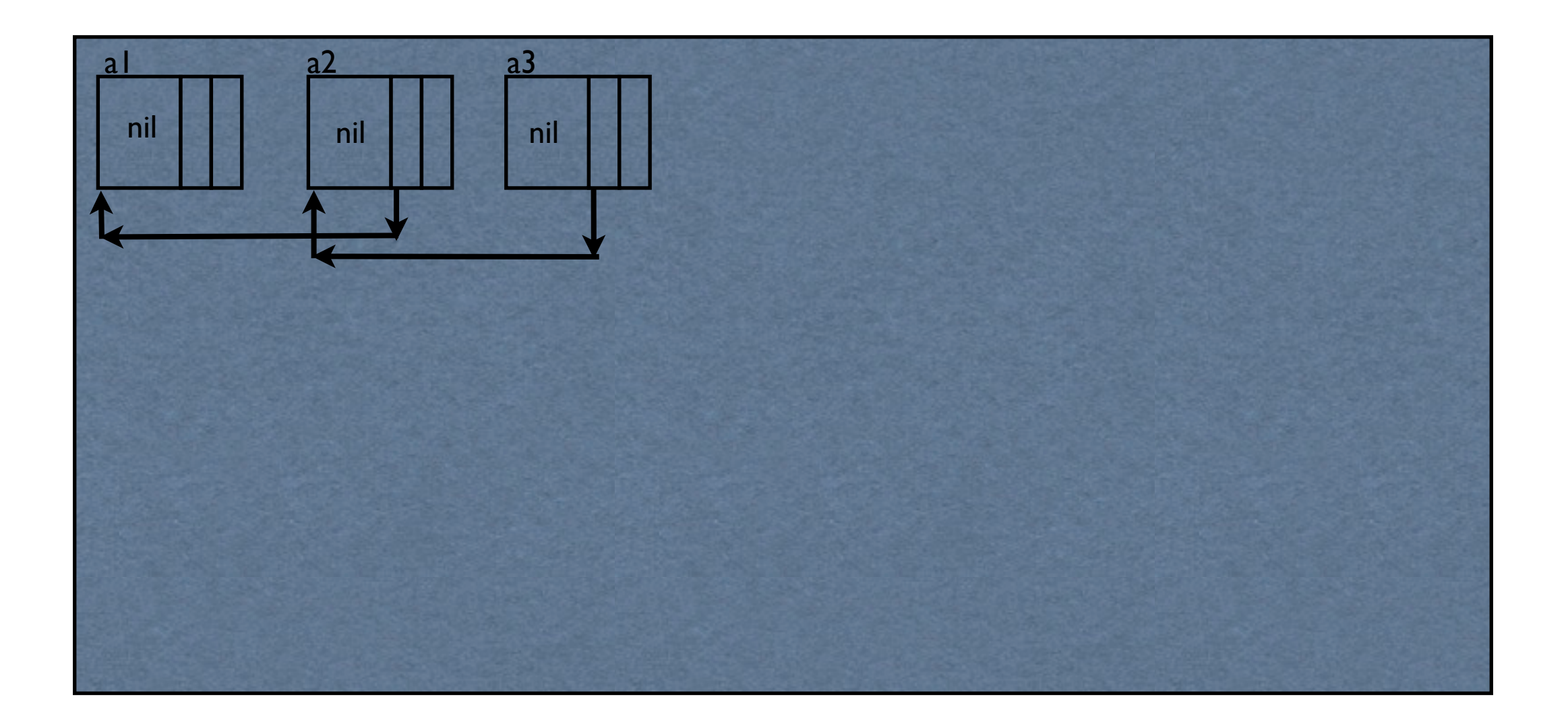

# Lisp2 .. Summary

- Requires I extra word in each object for temp pointer. (even when the object is not live)
- Compaction is done in 3 phases:
	- 1. Traverse the objects, sorted by address
		- Compute new address of each live object
		- free ptr=0; free ptr+=free ptr+size of live object
	- 2. Update Pointer fields.
	- 3. Sliding Compaction

## Table Compactors

- We need to save the overhead due to temp pointers.
- Using inactive cells to store readjustments.

### **Phase1**

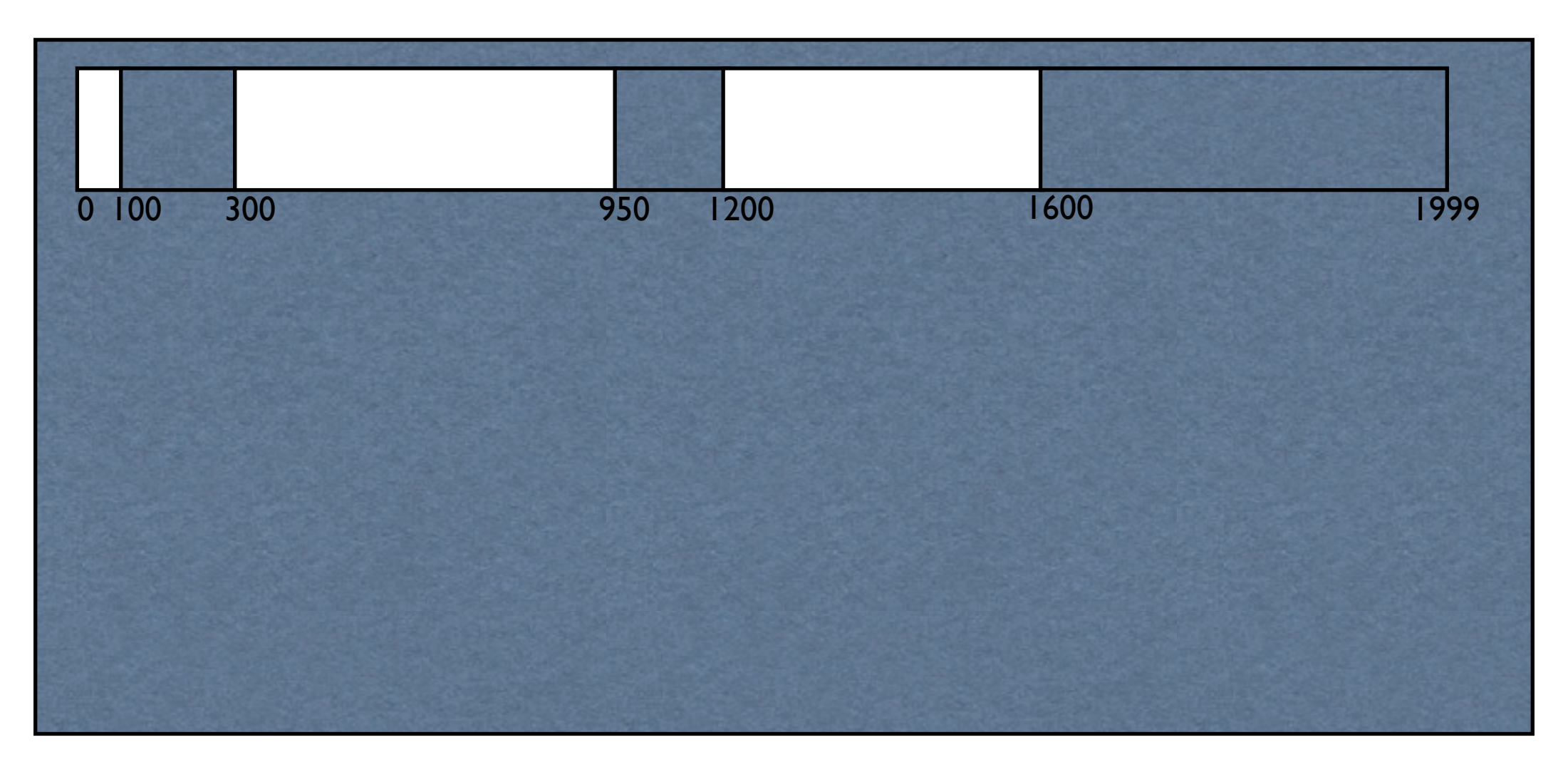

### Phase I

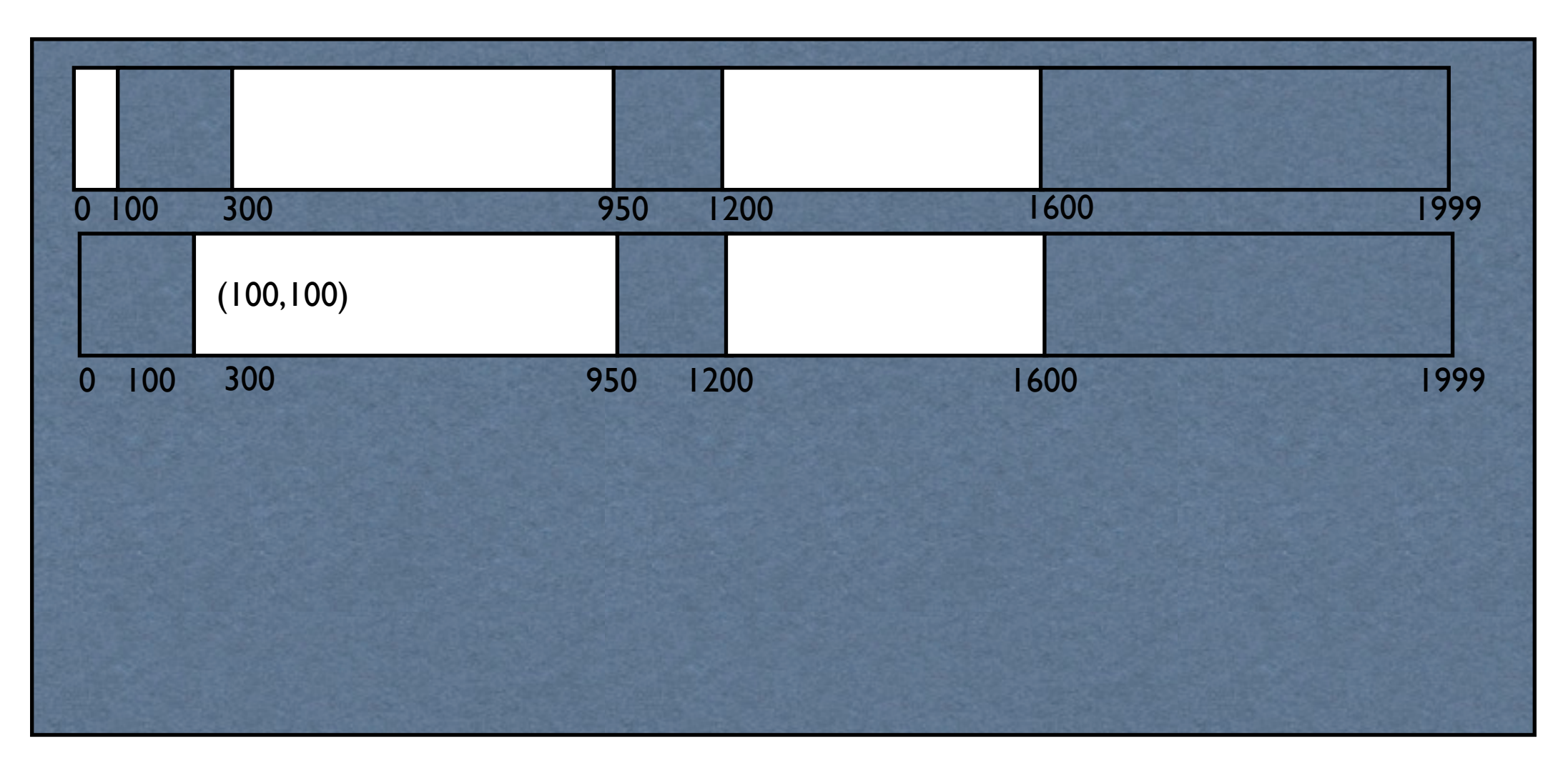

### Phase I

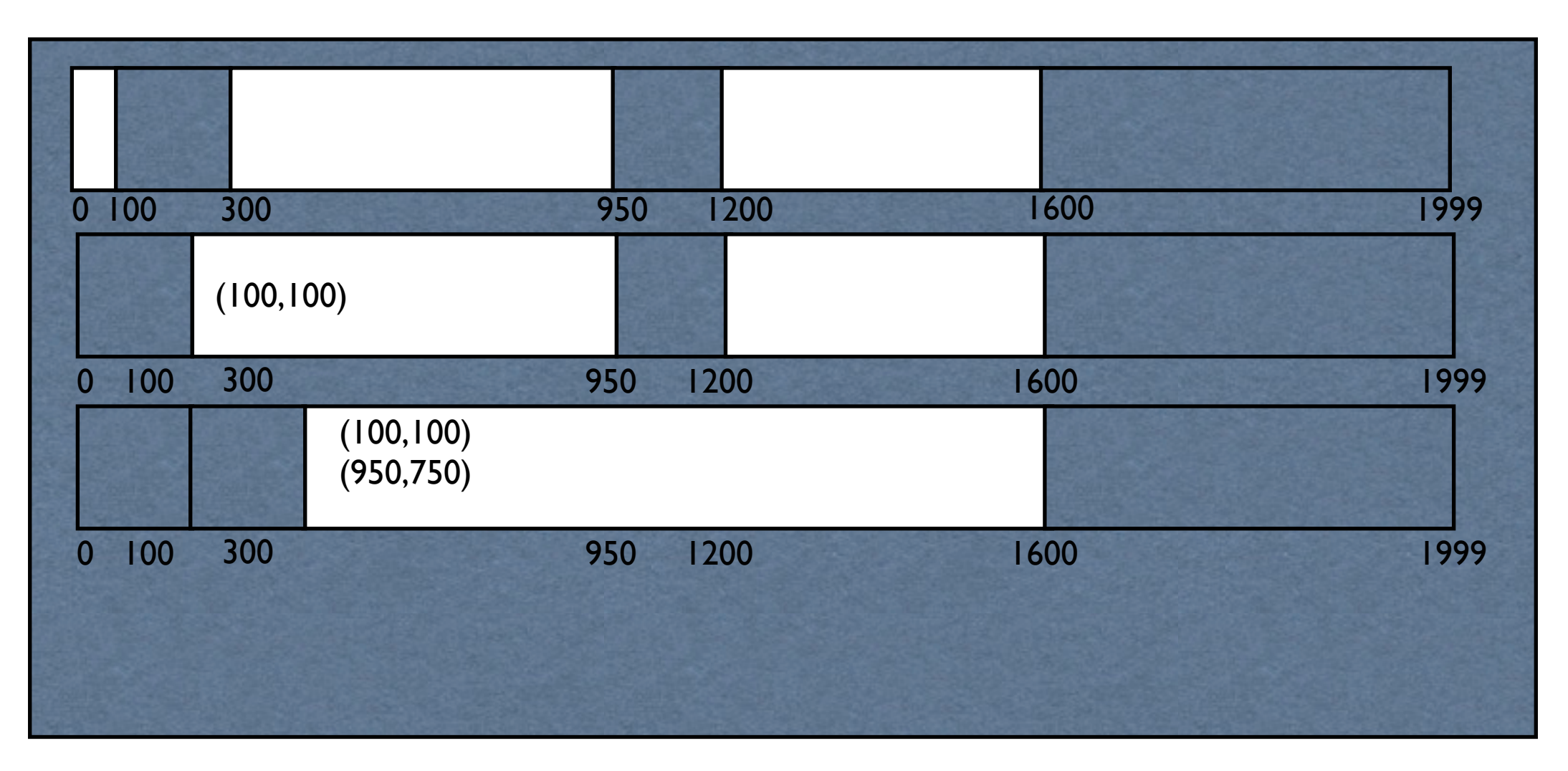

### Phase I

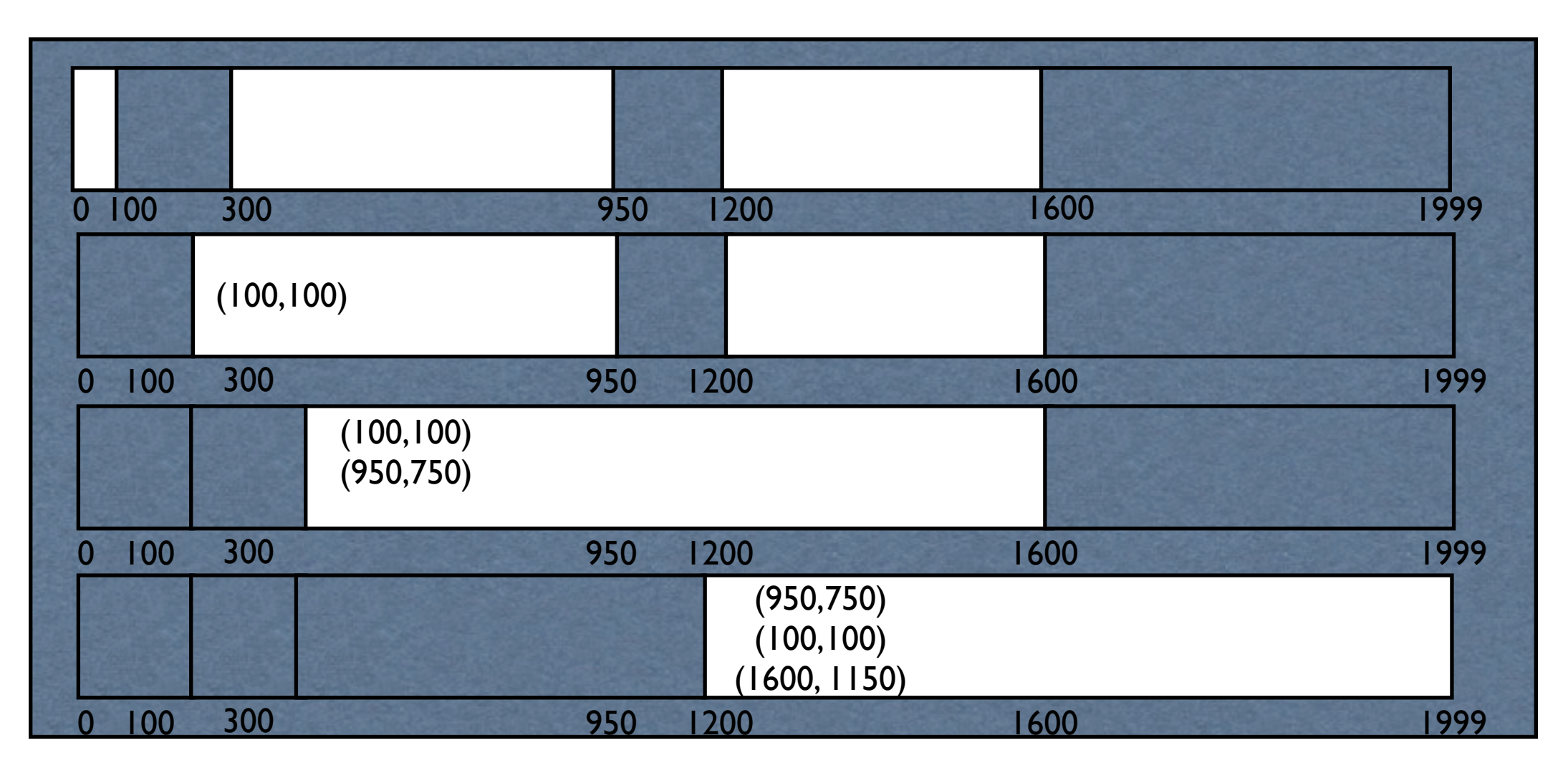

- Rolling back causes it to become unsorted.
- Need another phase just to sort the BT.

- Phase3 to fix the pointers.
	- 1. Search through the BT table and determine the adjacent pairs(a, s) and (a', s') such that  $a \leq p \leq a'$
	- 2. readjusted value should be p s.

### Break Table ..Cost

- Phase1: linear
- Phase2: nlogn
- Phase3: nlogn
	- we can enhance the last phase by constructing a hash if we have enough space.
	- Other suggestions to keep a linked list in holes and update pointers before moving objects.

### Problem .. revisited

• It is clear from the previous 2 algorithms that updating pointers is bottleneck.

## Threading

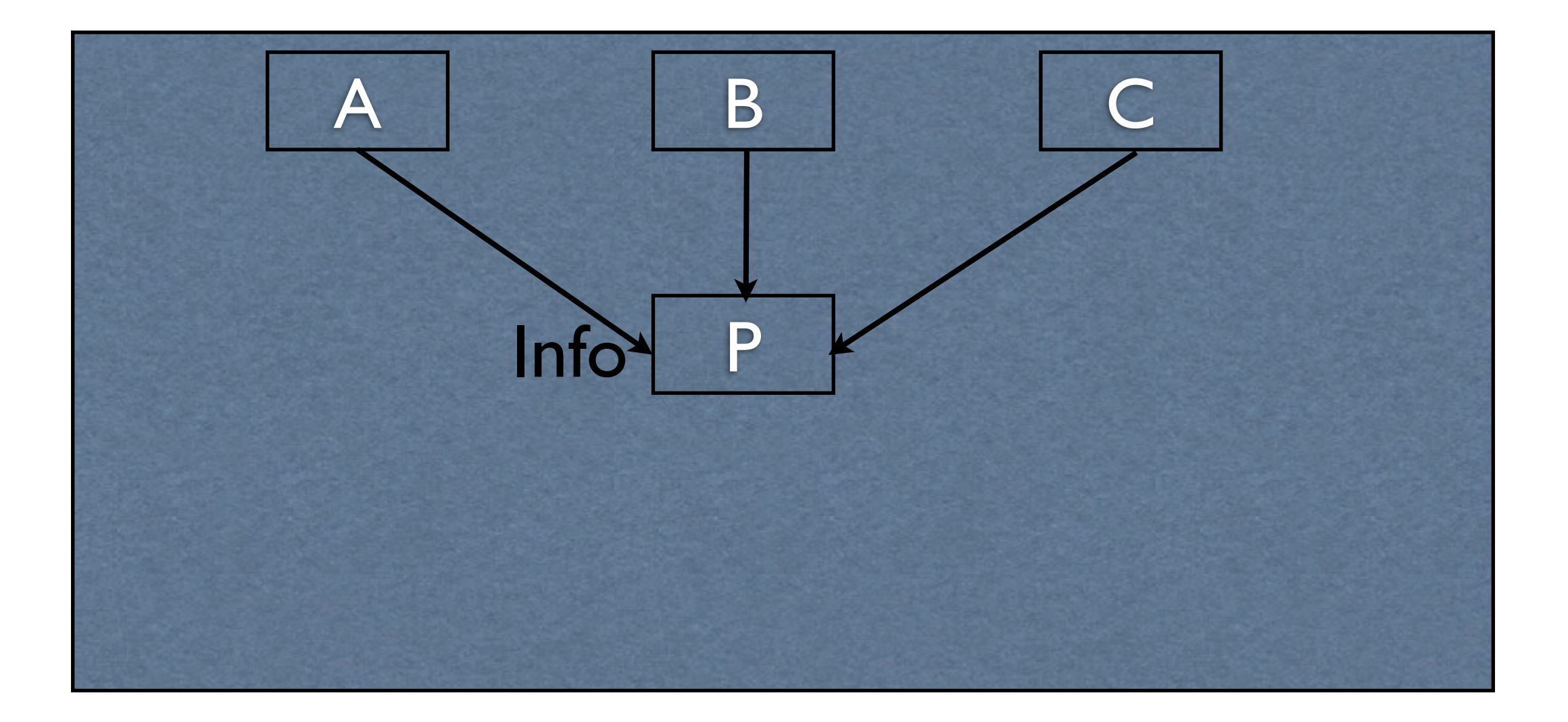

## Threading

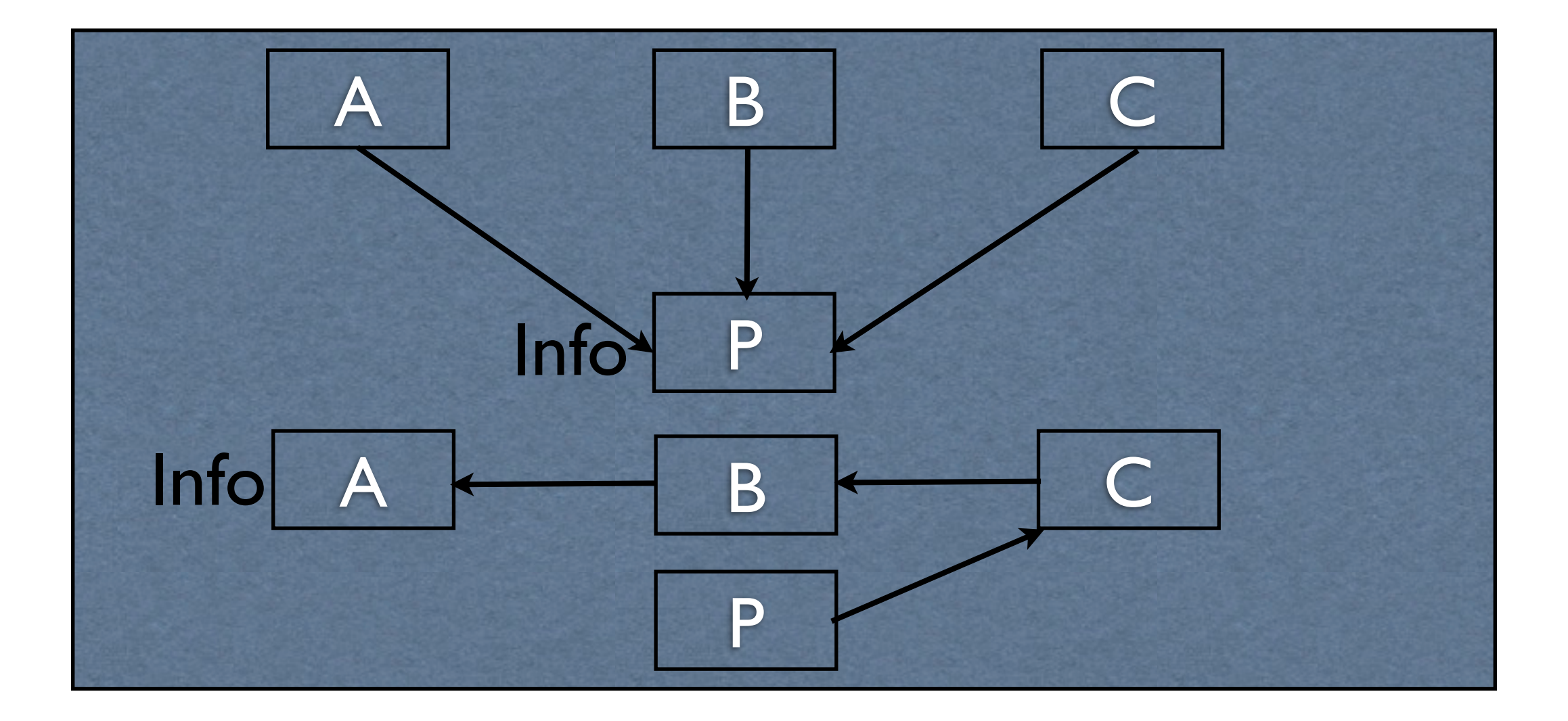

## Threading

• After calculating the new address of P we can traverse the list and fix all the pointers to point to the new address of P.

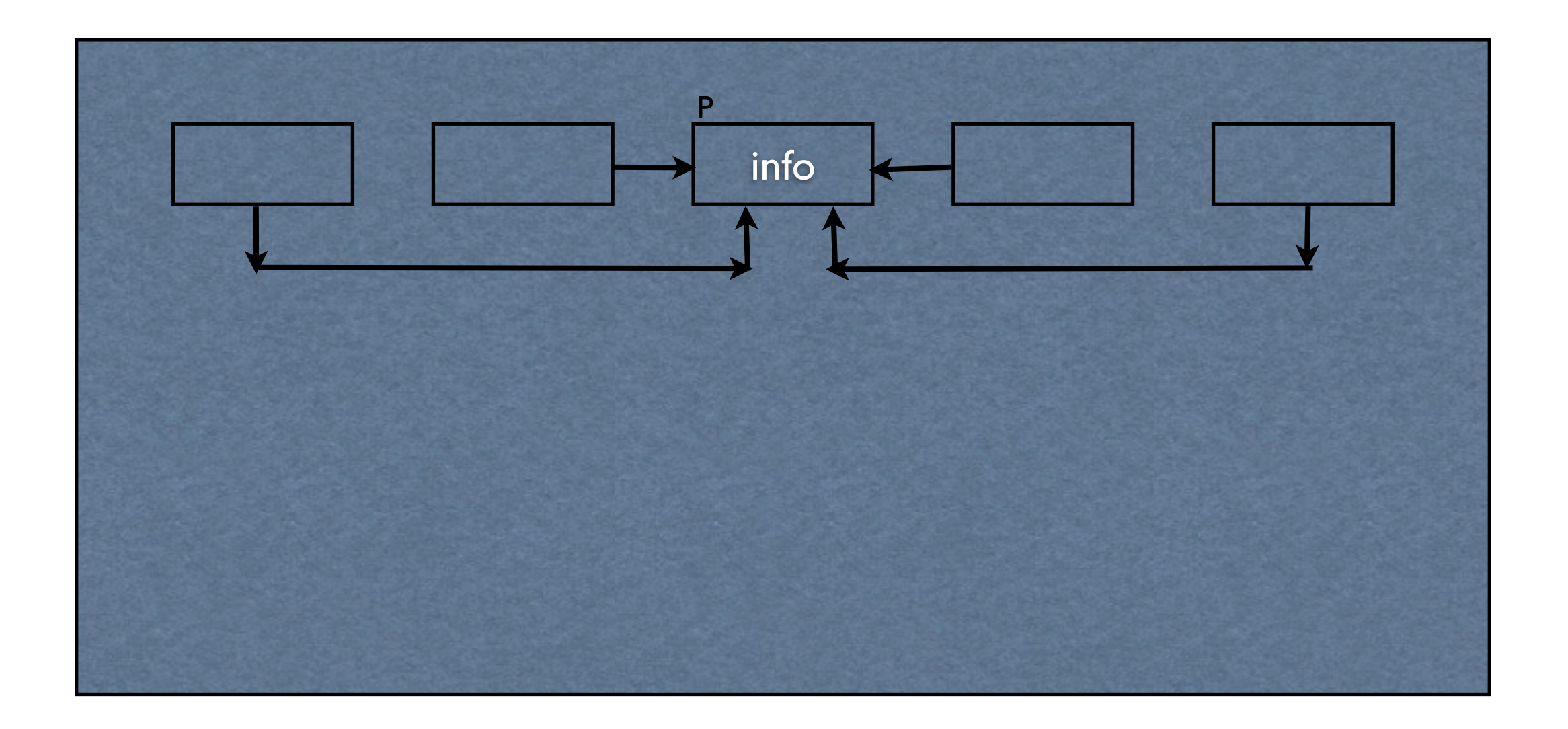

First Path

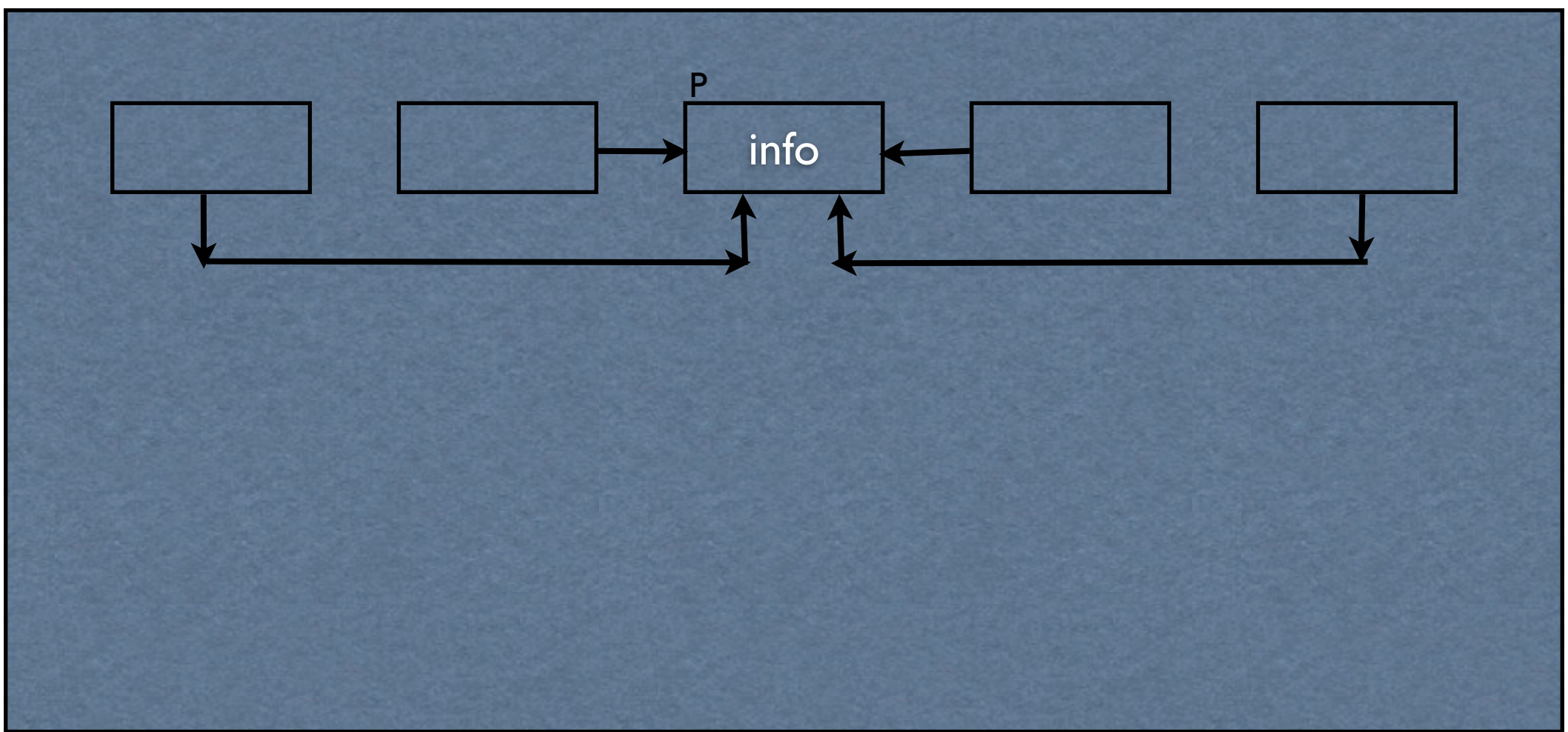

First Path

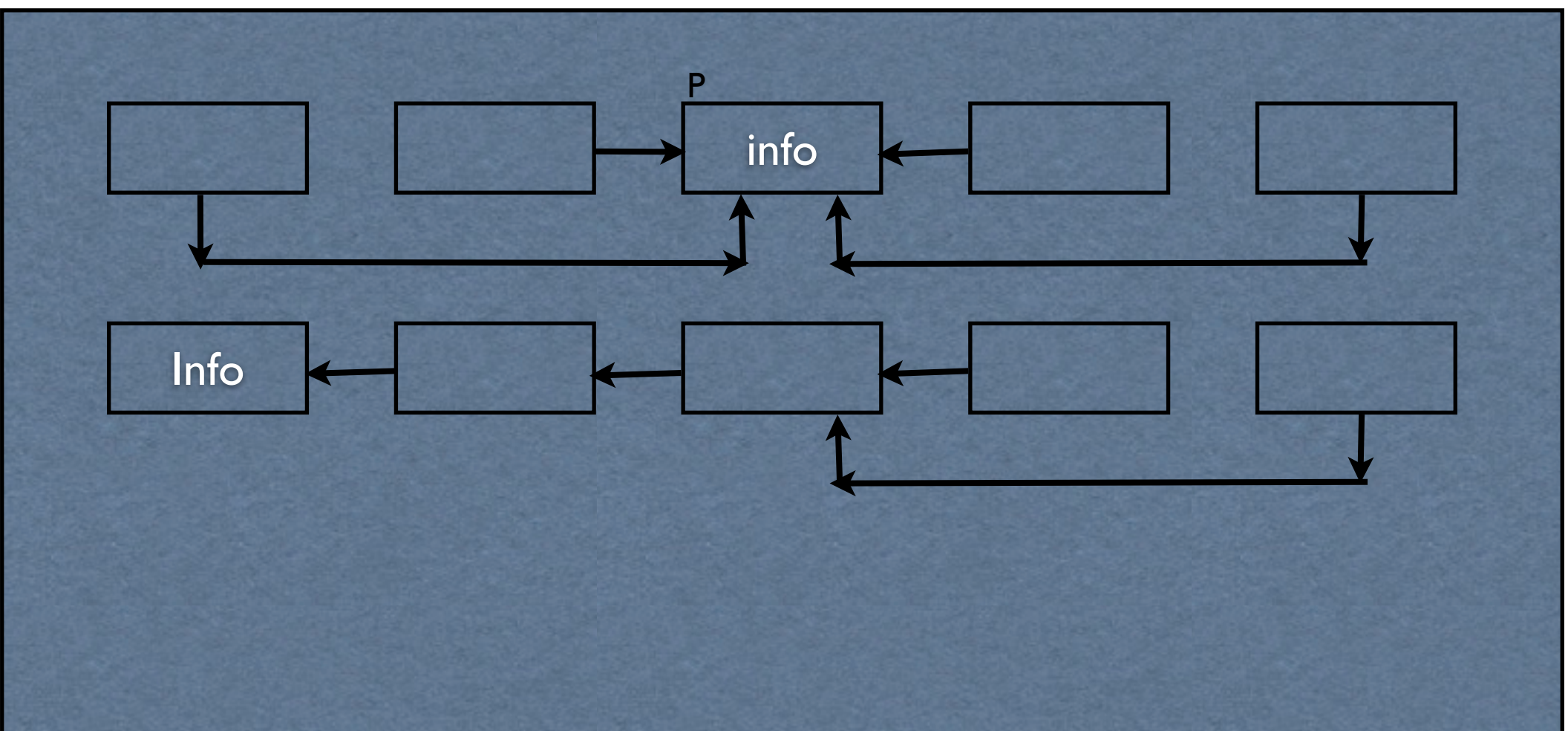

First Path

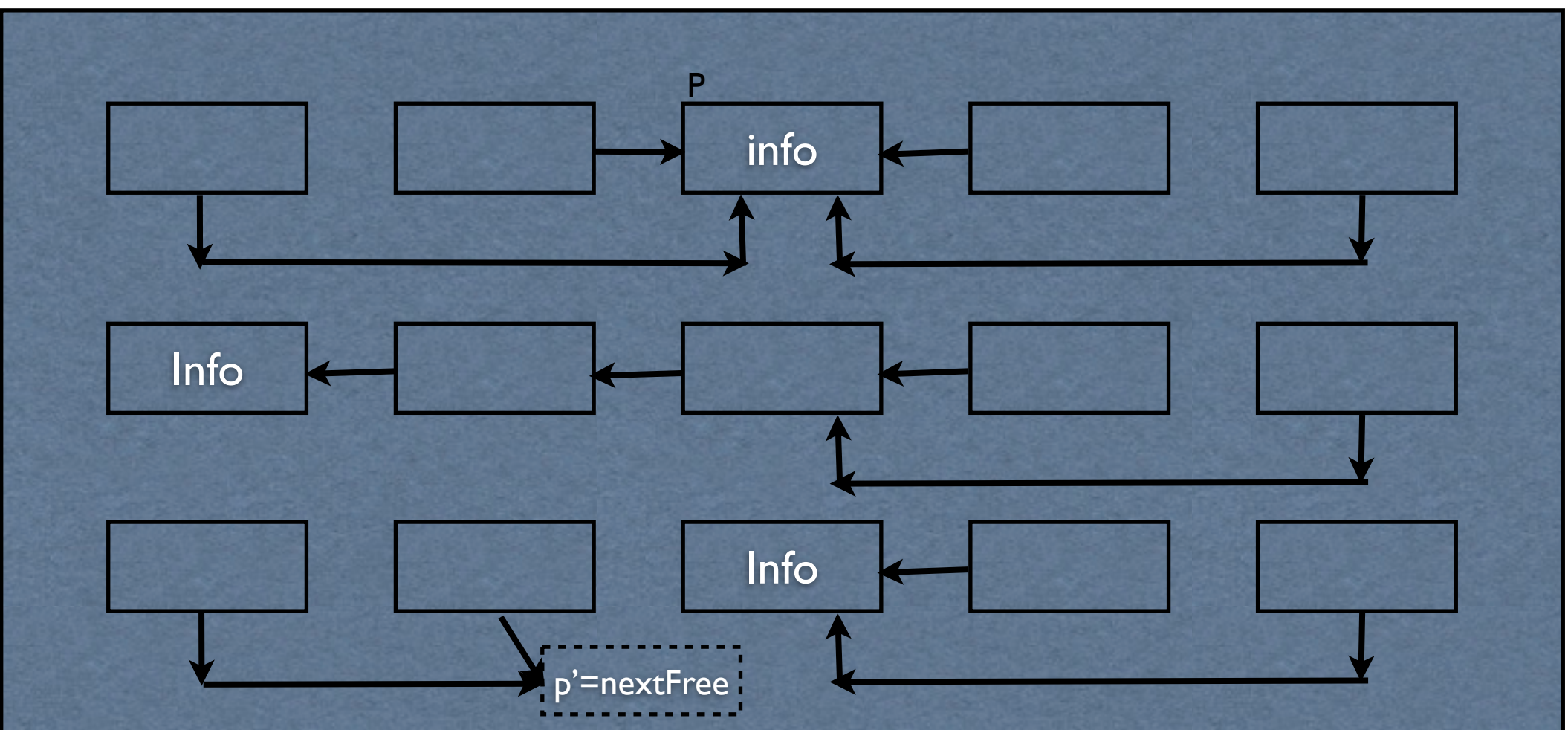

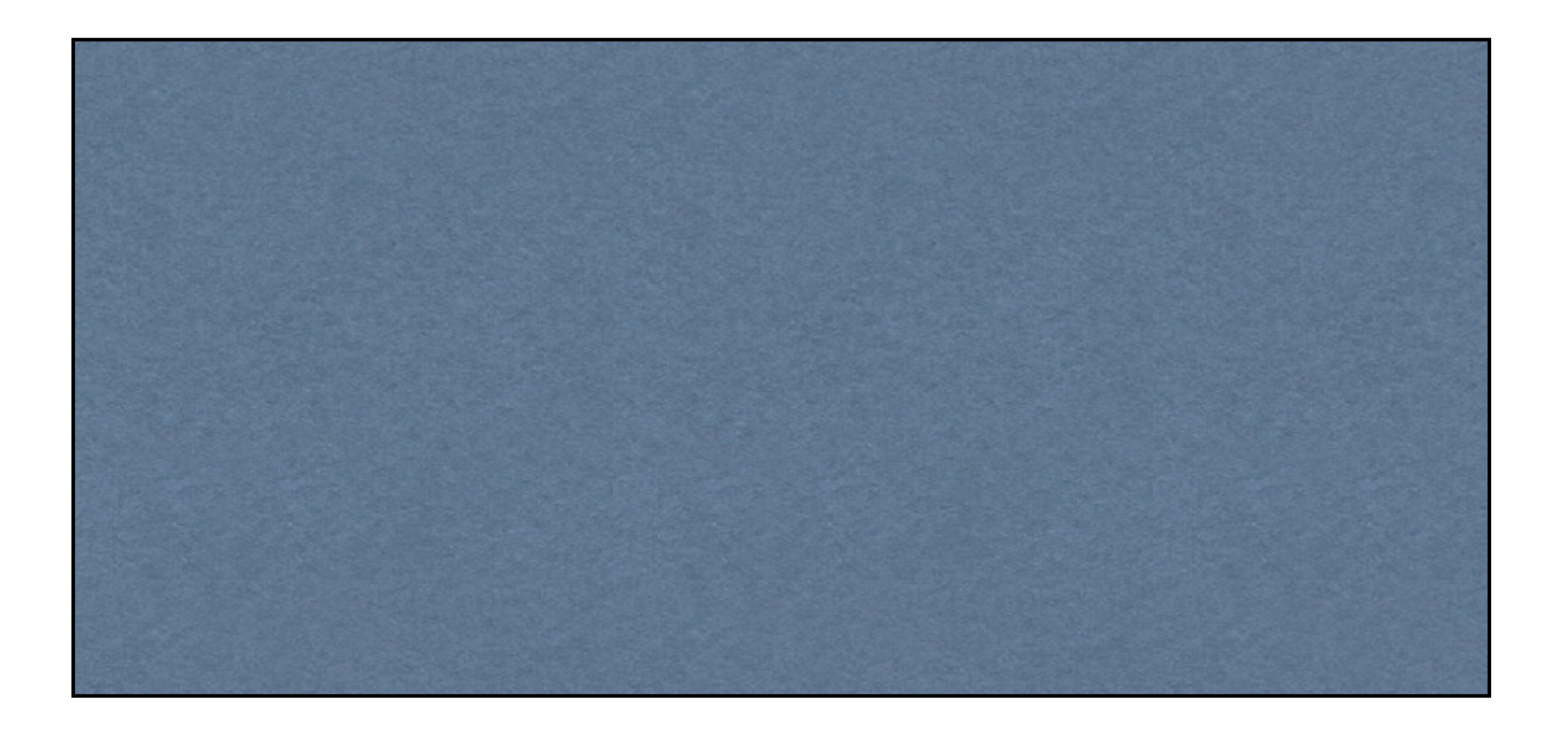

#### Second Path

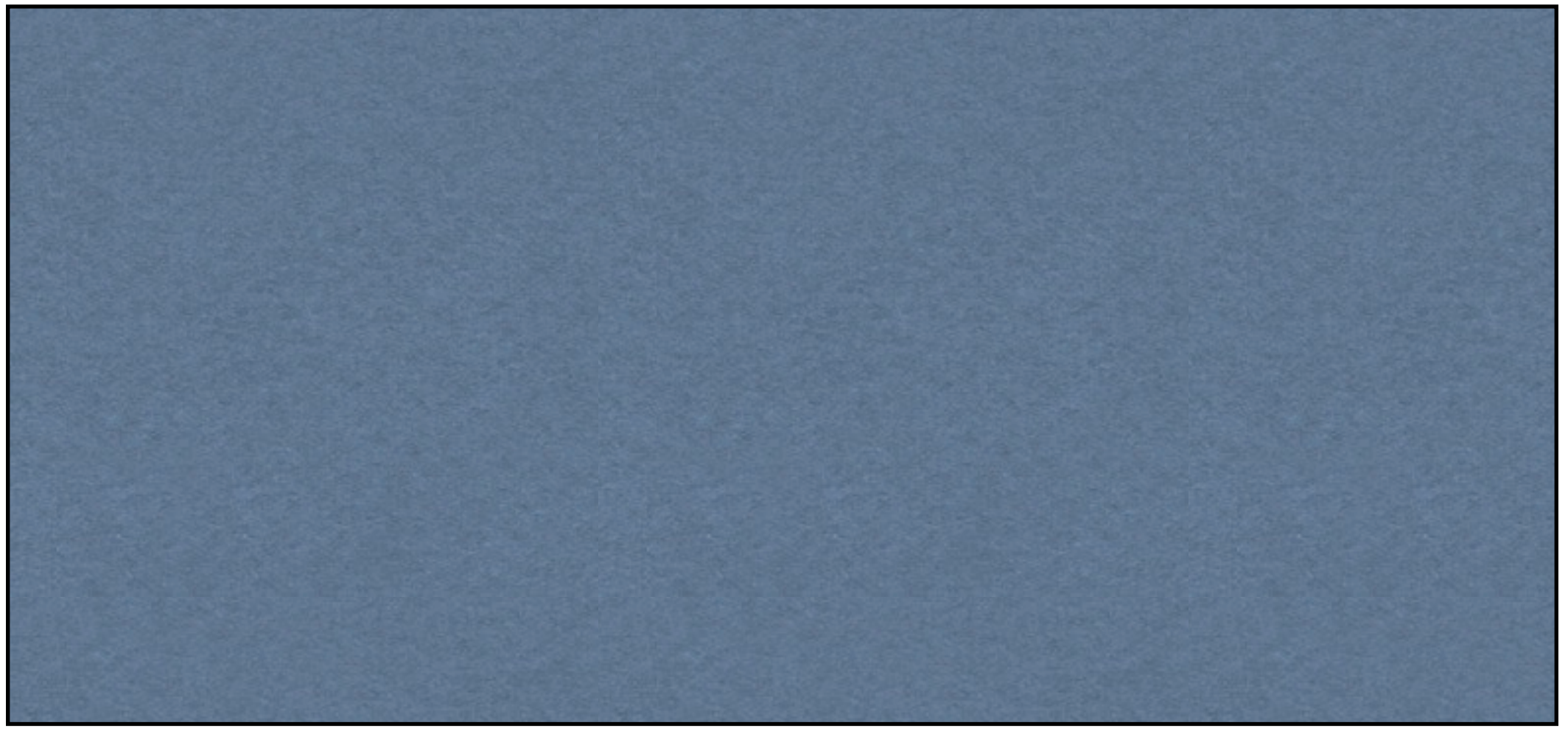

#### Second Path

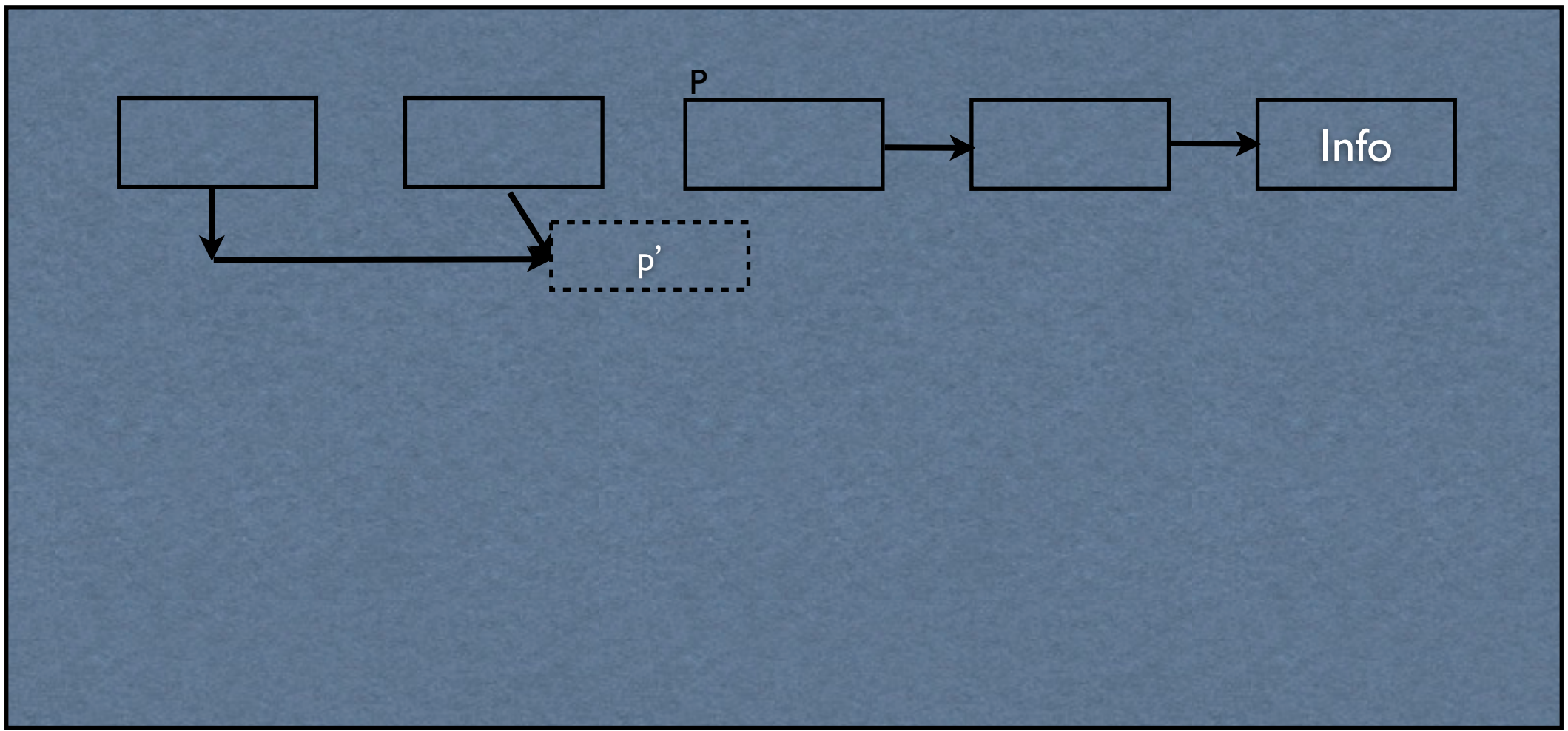

#### Second Path

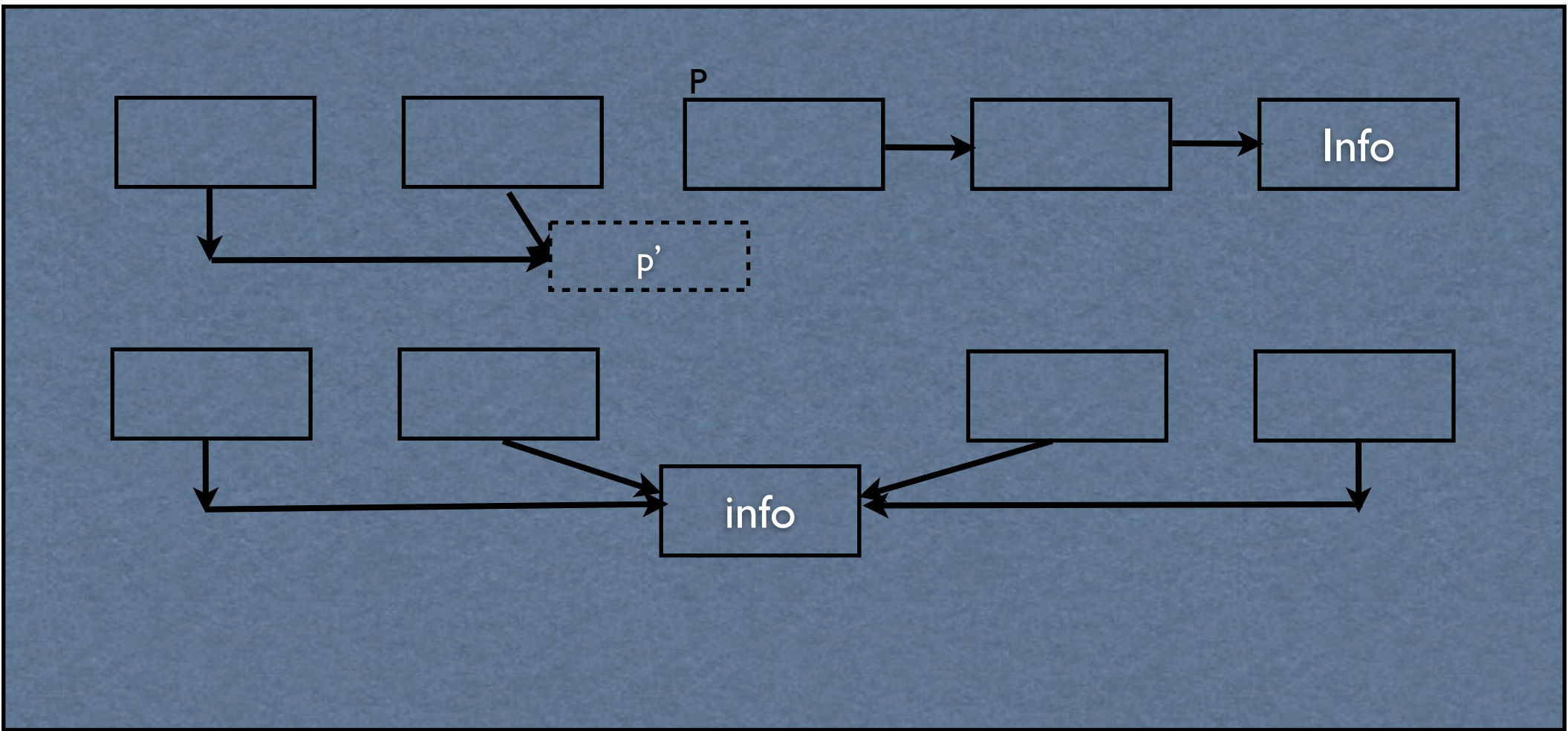

# Analysis of Threaded

- Each object is touched three times.
- Space:
	- Jonker, no space required but each node has a pointer-sized header.
	- Morris
		- 2 tag bits per field, 0 inactive, 1 pointer, 2 swapped pointer, 3 non pointer.
- Could be improved by merging marking phase with first phase.

# Threaded..Analysis

• Compact tables touch every object only twice.

# Compaction Summary

- Suits smaller physical memory. Semi-Space requires double the memory space.
- For long lived objects, the heap becomes similar to "generational collector".
- Improve locality.
- Other algorithms have only one path.

## How to Compare

- Variable sized objects?
- Directions?
- Have to tag pointer data?
- Time and Space Performance.
## Time Comparison

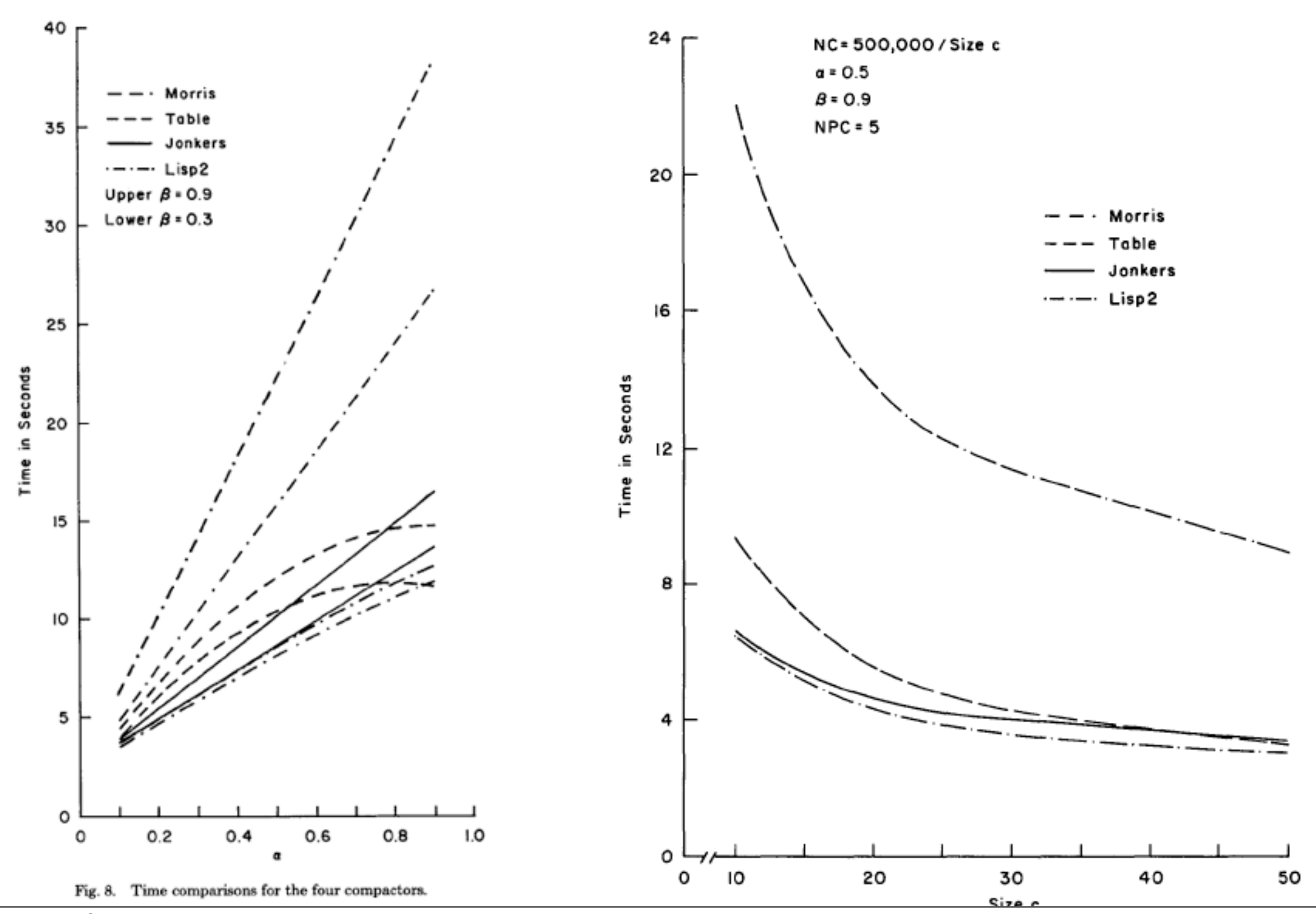